# DEB RNA FAIMS S30

# **Load required packages**

```
## corrplot 0.84 loaded
##
## Attaching package: 'dplyr'
## The following objects are masked from 'package:stats':
##
## filter, lag
## The following objects are masked from 'package:base':
##
## intersect, setdiff, setequal, union
## -- Attaching packages --------------------------------------- tidyverse 1.3.0 --
## v ggplot2 3.3.0 v purrr 0.3.4
## v tidyr 1.0.3 v forcats 0.5.0
## v readr 1.3.1
## -- Conflicts ------------------------------------------ tidyverse_conflicts() --
## x dplyr::filter() masks stats::filter()
## x dplyr::lag() masks stats::lag()
##
## Attaching package: 'kableExtra'
## The following object is masked from 'package:dplyr':
##
## group_rows
##
## Attaching package: 'magrittr'
## The following object is masked from 'package:purrr':
##
## set_names
## The following object is masked from 'package:tidyr':
##
## extract
##
## Attaching package: 'gridExtra'
## The following object is masked from 'package:dplyr':
##
## combine
##
## ********************************************************
```

```
## Note: As of version 1.0.0, cowplot does not change the
## default ggplot2 theme anymore. To recover the previous
## behavior, execute:
## theme_set(theme_cowplot())
## ********************************************************
##
## Attaching package: 'cowplot'
## The following object is masked from 'package:ggpubr':
##
## get_legend
## Loading required package: lattice
## Loading required package: survival
## Loading required package: Formula
##
## Attaching package: 'Hmisc'
## The following objects are masked from 'package:dplyr':
##
## src, summarize
## The following objects are masked from 'package:base':
##
## format.pval, units
##
## Attaching package: 'caret'
## The following object is masked from 'package:survival':
##
## cluster
## The following object is masked from 'package:purrr':
##
## lift
## Loading required package: usethis
```
# **Loading RNP:Xl data into the R environment**

I included the manually evaluated datasets for my ASMS talk to see if machine learning can help me with identifying a possible score cutoff or other metric to help reduce the numbers of entries I have to go through after RNP:xl output. The datasets include a merged version of both the S30 and S100 fraction that were initially considered individually:

\*Ecoli DEB RNA

## **Data wrangling**

First, we need to add an extra column to each dataset, indicating which cross-linker was used in the experiment.

Then, we need to combine the dataframes.

# **First filtering step**

Remove any entry that does not contain an RNA adduct and fits to a target better than a decoy.

# **Compute additional metrices (columns)**

### **Peplength**

### **classification of amino acids**

Create new column with peptide length and classify identified amino acids in peptides as follows:

- 1. charged amino acids: R, K, D, E
- 2. polar amino acids: Q, N, H, S, T, Y, C, W
- 3. hydrophobic amino acids: A, I, L, M, V, P, G

#### **Peptide pI (isoelectric point)**

Compute the isolelectric point for each peptide in each entry.

#### **aI (aliphatic index)**

Compute the aliphatic Index for each peptide in each entry. See the following paper for more info:

*Thermostability and aliphatic index of globular proteins. J Biochem. 1980 Dec;88(6):1895-8.*

"A statistical analysis shows that the alphatic index, which is defined as the relative volume of a protein occupied by aliphatic side schains (alanine, valine, isoleucine, and leucine), of proteins of thermophilic bacteria is significantly higher than that of ordinary proteins. The index may be regarded as a positive factor for the increase of thermostability of globular proteins."

In general, an aI of greater 92.6 is particulary stable thermally as found in thermophiles. Now, since we are investigating tryptic peptides, I could only find one paper on that matter.

*GETTING INTIMATE WITH TRYPSIN, THE LEADING PROTEASE IN PROTEOMICS Published online 15 June 2013 in Wiley Online Library (wileyonlinelibrary.com). DOI 10.1002/mas.21376*

According to this paper, human proteins result in 61 tryptic peptides on average.

#### **proposed cross-linking amino acid**

**Hydrophibicity index**

#### **Molecular weight of peptide**

*Note: returns the average masses, not the monoisotopic masses!*

# **Machine learning**

## **Split dataset**

Seperate different species of nucleotides (RNA, DNA) and cross-linker (DEB, DEB).

# **Setting up the dataset**

Harmonize the number of trues and falses and dropping all categorical columns.50% T and %0 F

```
set.seed(42)
drops_general<-c("precursor_purity", "RNPxl_a_ion_score")
```

```
ml_DEB_RNA<-data1 %>%
  filter(XLinker == "DEB", Curated == "0", Nucleotides == "RNA") %>%
  sample_n(459) %>%
  rbind(RNA_DEB)
rows_DEB_RNA <- sample(nrow(ml_DEB_RNA))
ml_DEB_RNA <- ml_DEB_RNA[rows_DEB_RNA, ] %>%
  dplyr::select_if(is.numeric)
ml_DEB_RNA<-ml_DEB_RNA[, !(colnames(ml_DEB_RNA) %in% drops_general)]
```
# **Splitting into train and test data**

I will use 80% of the data to train, and 20% to test the model

```
ml_DEB_RNA$Curated<-as.factor(ml_DEB_RNA$Curated)
ml_DEB_RNA$Curated<-factor(ml_DEB_RNA$Curated, levels = c("0", "1"), labels = c("False", "True"))
ml_DEB_RNA_train <- ml_DEB_RNA[1:734, ]
ml_DEB_RNA_test <- ml_DEB_RNA[735:918, ]
```
# **KNN**

K nearest neighboor classification based on numeric variables, min-max normalized.

```
library(class)
library(gmodels)
knn_drop <- c("Curated", "isotope_error", "RNPxl_a_ion_score", "RNPxl_precursor_purity")
normalize <- function(x) {
  return((x-min(x))/(max(x)-min(x)))
}
ml_DEB_RNA_test_knn<-ml_DEB_RNA_test[,!(names(ml_DEB_RNA_test) %in% knn_drop)]
ml_DEB_RNA_test_knn<-as.data.frame(lapply(ml_DEB_RNA_test_knn[1:39], normalize))
ml_DEB_RNA_test_knn_labels<-ml_DEB_RNA_test[1:184, 5]
```
ml\_DEB\_RNA\_train\_knn<-ml\_DEB\_RNA\_train[,**!**(**names**(ml\_DEB\_RNA\_train) **%in%** knn\_drop)] ml\_DEB\_RNA\_train\_knn<-**as.data.frame**(**lapply**(ml\_DEB\_RNA\_train\_knn[1**:**39], normalize)) ml\_DEB\_RNA\_train\_knn\_labels<-**as.data.frame**(ml\_DEB\_RNA\_train[1**:**734, 5])

# **Evaluate Model Performance DEB RNA**

Here, I chose 5 neighbors:

```
DEB_RNA_knn_pred <- knn(train = ml_DEB_RNA_train_knn, test = ml_DEB_RNA_test_knn,
                    cl = ml_DEB_RNA_train_knn_labels$Curated, k =5 )
CrossTable(x = ml_DEB_RNA_test_knn_labels$Curated, y = DEB_RNA_knn_pred, prop.chisq = F)
##
##
## Cell Contents
## |-------------------------|
## | N |
## | N / Row Total |
## | N / Col Total |
```
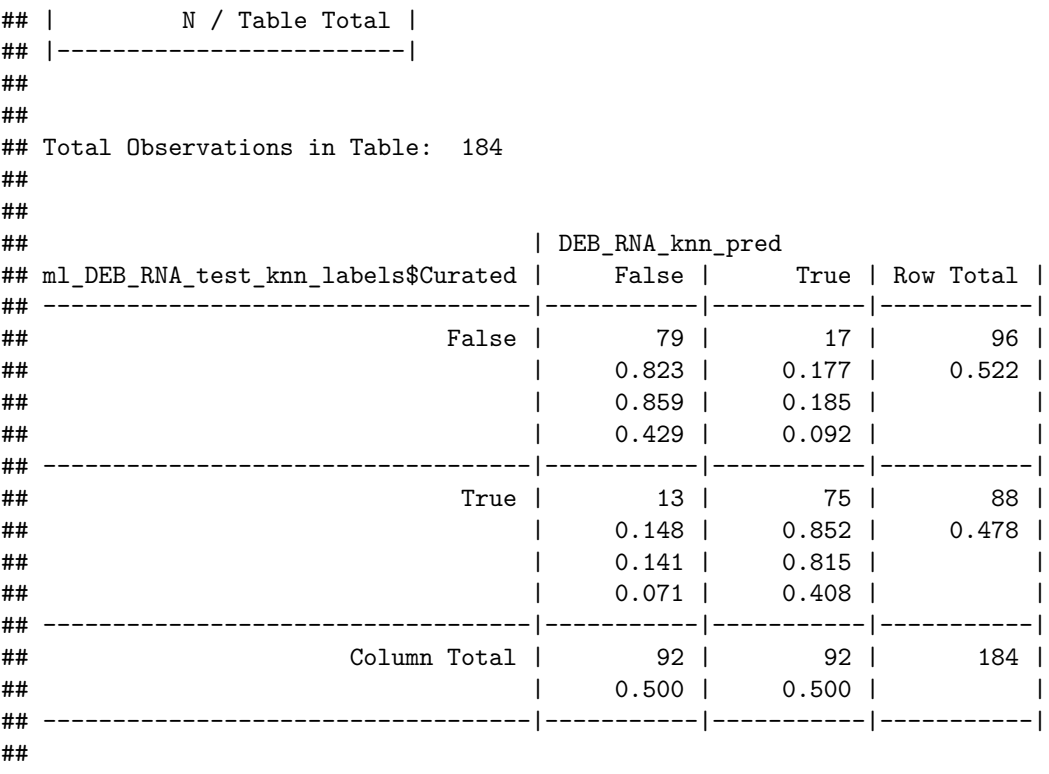

```
##
```
# **Decision trees and classification rules**

**C5.0**

**library**(C50)

```
C5_drop <- c("isotope_error", "RNPxl_a_ion_score", "precursor_purity")
```

```
ml_DEB_RNA_train_C5<-ml_DEB_RNA_train[,!(names(ml_DEB_RNA_train) %in% C5_drop)]
ml_DEB_RNA_test_C5<-ml_DEB_RNA_test[,!(names(ml_DEB_RNA_test) %in% C5_drop)]
```
# **DEB RNA**

**with boosting and penalty for false positives**

penalize False Positives 4 times more than false negatives.

```
matrix_dimensions<- list(c("True", "False"), c("True", "False"))
names(matrix_dimensions) <- c("predicted", "actual")
error\_cost \leftarrow matrix(c(0,1,4,0), nrow = 2, dimnames = matrix_dimensions)C5_model_DEB_RNA_boost_pen<-C5.0(x=ml_DEB_RNA_train_C5[-5], y=ml_DEB_RNA_train_C5$Curated,
                                  costs = error\_cost, trials = 10)summary(C5_model_DEB_RNA_boost_pen)
##
## Call:
```

```
## C5.0.default(x = m1 DEB RNA_train_C5[-5], y =
```

```
## ml DEB RNA train C5$Curated, trials = 10, costs = error cost)
##
##
## C5.0 [Release 2.07 GPL Edition] Wed Jun 23 10:56:28 2021
## -------------------------------
##
## Class specified by attribute `outcome'
##
## Read 734 cases (40 attributes) from undefined.data
## Read misclassification costs from undefined.costs
##
## ----- Trial 0: -----
##
## Decision tree:
##
## RNPxl_total_MIC > 0.2365065:
\# :...aa_class_polar > 4:
\# : :...RNPx1 p1 im MIC <= 0.01192007: True (5)
## : : RNPxl_pl_im_MIC > 0.01192007: False (4/1)
\# : aa class polar \leq 4:
## : :...Hydro <= 0.6: True (205/3)
## : Hydro > 0.6:
## : :...pI <= 9.45: False (6/3)
## : pI > 9.45: True (8)
## RNPxl_total_MIC <= 0.2365065:
## :...aa_class_hydrophobic > 3:
## :...RNPxl_pl_pc_MIC <= 0: False (322/26)
## : RNPxl_pl_pc_MIC > 0:
## : :...RNPxl_pl_pc_MIC > 0.04382946: True (8)
## : RNPxl_pl_pc_MIC <= 0.04382946:
## : :...RNPxl_modds <= 0.3741593: False (25/3)
## : RNPxl_modds > 0.3741593:
## : :...RNPxl_RNA_MASS_z0 <= 449.0948: False (5)
## : RNPxl_RNA_MASS_z0 > 449.0948: True (14)
## aa_class_hydrophobic <= 3:
## :...aa_class_charged <= 2:
## :...RNPxl_pl_modds <= 0.4927427: False (14/9)
## : RNPxl_pl_modds > 0.4927427:
## : :...RNPxl_precursor_score <= 0.001193983: True (60)
## : RNPxl_precursor_score > 0.001193983: False (1)
\# aa class charged > 2:
## :...RT <= 818.5449: True (7)
## RT > 818.5449:
## :...RNPxl_pl_modds <= 0.6882493: False (19/2)
## RNPxl_pl_modds > 0.6882493:
## :...pI <= 4.43: True (10)
## pI > 4.43:
## :...RNPxl_pl_err <= 0.006021813: False (8/1)
## RNPxl_pl_err > 0.006021813:
## :...RNPxl_immonium_score <= 0.02881235: True (12)
## RNPxl_immonium_score > 0.02881235: False (1)
##
## ----- Trial 1: -----
##
```

```
## Decision tree:
##
## mw > 1856:
## :...RNPxl_pl_modds <= 0.8764216: False (128.9/3)
## : RNPxl_pl_modds > 0.8764216:
\# : :...RNPxl err <= 0.002779919: True (40.4/0.8)
## : RNPxl_err > 0.002779919: False (45.6/22.1)
## mw <= 1856:
## :...RNPxl_pl_modds <= 0.04243729: False (18.2/2.3)
## RNPxl_pl_modds > 0.04243729:
## :...RNPxl_err > 0.009156602: True (73.1/0.8)
## RNPxl_err <= 0.009156602:
## :...precursor > 973.7704: False (19/3)
## precursor <= 973.7704:
## :...RNPxl_total_MIC > 0.3725607: True (79.6)
## RNPxl_total_MIC <= 0.3725607:
## :...aa_class_hydrophobic > 7: False (31.1/14.4)
## aa_class_hydrophobic <= 7:
## :...pI > 11.13: False (16.7/5.3)
# pI \leq 11.13:
## :...RNPxl_immonium_score > 0.008700988:
## :...Peplength <= 7: True (51.7/3)
## : Peplength > 7:
## : :...RNPxl_marker_ions_score > 0.0006902145: True (22.8/1.5)
## : RNPxl_marker_ions_score <= 0.0006902145: [S1]
## RNPxl_immonium_score <= 0.008700988:
## :...RNPxl_partial_loss_score > 6.786638: True (100.5)
## RNPxl_partial_loss_score <= 6.786638:
## :...Peplength > 10: False (12.1/1.5)
## Peplength <= 10:
## :...aIndex > 128.12: False (5.3/0.8)
\# aIndex \leq 128.12:
## :...Peplength > 9: True (69.2)
## Peplength <= 9:
## :...pI <= 4.18: False (8.3/3.8)
## pI > 4.18: [S2]
##
## SubTree [S1]
##
## RNPxl_partial_loss_score > 13.77283: True (9.9)
## RNPxl_partial_loss_score <= 13.77283:
## :...mw <= 861.97: True (9.9)
## mw > 861.97:
## :...RNPxl_pl_MIC <= 0.05950294: False (49.7/13.6)
## RNPxl_pl_MIC > 0.05950294: True (15.2/1.5)
##
## SubTree [S2]
##
## RNPxl_Da_difference <= -0.0001694992: False (34.4/26.6)
## RNPxl_Da_difference > -0.0001694992: True (133.8/2.3)
##
## ----- Trial 2: -----
##
## Decision tree:
```

```
## mw > 2184.58: False (106.7/20.2)
## mw <= 2184.58:
## :...RNPxl_total_MIC > 0.2095862: True (384.2/11.5)
## RNPxl_total_MIC <= 0.2095862:
## :...score <= 0.0594036: True (70.1/0.6)
## score > 0.0594036:
## :...RNPxl_pl_modds <= 0.8817645:
## :...RNPxl_precursor_score > 0.0002412407: True (30.2)
## : RNPxl_precursor_score <= 0.0002412407:
## : :...Peplength > 12: False (64.6/5)
## : Peplength <= 12:
## : :...RNPxl_Da_difference <= -0.0001225632: False (21.8/2.9)
## : RNPxl_Da_difference > -0.0001225632:
## : :...RNPxl_err <= 0.004044351: False (62.2/43.4)
## : RNPxl_err > 0.004044351: True (46/0.6)
## RNPxl_pl_modds > 0.8817645:
## :...Hydro > 0.28: False (8.2/0.6)
## Hydro <= 0.28:
## :...RNPxl_immonium_score <= 0.008185891:
## :...RNPxl_total_MIC <= 0.06030513: False (19.3/15.2)
## : RNPxl_total_MIC > 0.06030513: True (199/2.3)
## RNPxl_immonium_score > 0.008185891:
## :...RNPxl_pl_err <= 0.003974453: False (10.1)
## RNPxl_pl_err > 0.003974453:
## :...aa_class_polar <= 5: True (95.1/8.2)
## aa_class_polar > 5: False (4.7)
##
## ----- Trial 3: -----
##
## Decision tree:
##
## aa_class_hydrophobic <= 3:
## :...RNPxl_RNA_MASS_z0 <= 391.0781: False (31.7/20)
## : RNPx1 RNA MASS z0 > 391.0781:
## : :...Hydro <= -2.13: False (32.3/24.7)
## : Hydro > -2.13: True (395.6/9.2)
## aa_class_hydrophobic > 3:
## :...RNPxl_total_MIC > 0.3001701:
## :...RNPxl_mass_error_p <= 1.941169: True (126.3)
## : RNPxl_mass_error_p > 1.941169: False (7.7/3.2)
## RNPxl_total_MIC <= 0.3001701:
## :...mw > 2405.7: False (50.9)
## mw <= 2405.7:
## :...RNPxl_pl_modds <= 0.07640828: False (21.3)
## RNPxl_pl_modds > 0.07640828:
## :...RNPxl_immonium_score > 0.008149372:
## :...RNPxl_mass_error_p <= 1.912772: False (89.1/21)
## : RNPxl_mass_error_p > 1.912772: True (81.1/12.7)
## RNPxl_immonium_score <= 0.008149372:
## :...RNPxl_err <= 0.001154643: False (19.5/6.8)
## RNPxl_err > 0.001154643:
## :...score <= 0.813925: True (207.1/8.2)
## score > 0.813925:
```
##

```
## :...RNPxl_pl_Morph <= 8.029901: False (18)
## RNPxl_pl_Morph > 8.029901: True (49.3/5.9)
##
## ----- Trial 4: -----
##
## Decision tree:
##
## RNPxl_immonium_score > 0.02881235:
## :...RNPxl_pl_pc_MIC <= 0.01601188: False (45/1.1)
## : RNPxl_pl_pc_MIC > 0.01601188: True (9.6)
## RNPxl_immonium_score <= 0.02881235:
## :...RNPxl_total_MIC > 0.2148431:
## :...aa_class_polar <= 6: True (325/12.5)
\# : aa_class_polar > 6: False (8/6.1)## RNPxl_total_MIC <= 0.2148431:
## :...aa_class_hydrophobic <= 3:
## :...precursor <= 524.2557: False (8.2/3.7)
## : precursor > 524.2557:
## : :...RNPxl_immonium_score > 0.009534214: False (64.4/50)
## : RNPxl immonium score <= 0.009534214:
## : :...RNPxl_score <= 0.8732423: True (253.2/6.8)
## : RNPxl_score > 0.8732423: False (3.8)
## aa_class_hydrophobic > 3:
## :...aa_class_hydrophobic > 12: False (22.1)
## aa_class_hydrophobic <= 12:
## :...RNPxl_pl_pc_MIC > 0.04382946: True (35.6)
## RNPxl_pl_pc_MIC <= 0.04382946:
## :...RNPxl_pl_Morph > 12.05118: True (50.6/3.8)
## RNPxl_pl_Morph <= 12.05118:
## :...aa_class_charged > 5: False (24.5)
## aa_class_charged <= 5:
## :...aa_class_polar > 5: False (18.3)
## aa_class_polar <= 5:
## :...precursor <= 727.8291: False (28.6/9.3)
## precursor > 727.8291:
## :...aa_class_charged <= 1: True (25.1/0.7)
## aa class charged > 1:
## :...pI > 6.45: False (55.9/18.6)
## pI \leq 6.45:
## :...RNPxl_pl_Morph <= 4.00529: False (8.3)
## RNPxl_pl_Morph > 4.00529: [S1]
##
## SubTree [S1]
##
## RNPxl_pl_im_MIC <= 0.01466738: True (120.9/8.8)
## RNPxl_pl_im_MIC > 0.01466738: False (6.1/0.4)
##
## ----- Trial 5: -----
##
## Decision tree:
##
## aa_class_hydrophobic > 5:
## :...RNPxl_pl_pc_MIC > 0.01601188: True (40.4/1.3)
## : RNPxl_pl_pc_MIC <= 0.01601188:
```

```
\# : :...score <= 0.145311: True (31.8/3.1)
## : score > 0.145311:
\# : :...RNPxl pl MIC > 0.1462661: True (30.6/1.8)
## : RNPxl_pl_MIC <= 0.1462661:
## : :...RNPxl_pl_modds <= 1.37235: False (144/33.1)
## : RNPxl_pl_modds > 1.37235:
## : :...RT <= 1838.091: True (32.7)
## : RT > 1838.091: False (65.9/30)
## aa_class_hydrophobic <= 5:
## :...RNPxl_total_MIC <= 0.04410198: False (54/33.5)
## RNPxl_total_MIC > 0.04410198:
## :...aIndex > 78.5:
## :...RNPxl_total_MIC > 0.3017294: True (34.4)
## : RNPxl_total_MIC <= 0.3017294:
## : :...RNPxl_marker_ions_score <= 0.001819908: False (55.7/31.2)
## : RNPxl_marker_ions_score > 0.001819908: True (10.1)
## aIndex <= 78.5:
## :...Peplength <= 6: True (92)
## Peplength > 6:
\## \qquad \qquad \vdots \ldotsaa class hydrophobic \leq 1: False (26.6/18)
## aa_class_hydrophobic > 1:
## :...RNPxl_Morph <= 4.025711: True (206.3/1.1)
## RNPxl_Morph > 4.025711:
## :...precursor_intensity <= 1252038: False (70.7/51)
## precursor intensity > 1252038:
## :...RNPxl_err <= 0.001018666: False (12.5/6.4)
## RNPxl_err > 0.001018666: True (204.2/3.4)
##
## ----- Trial 6: -----
##
## Decision tree:
##
## Peplength > 10:
## :...RNPxl_total_MIC > 0.2480816: True (68.5/2.2)
## : RNPxl total MIC <= 0.2480816:
\# : :...aIndex <= 20: True (38.7/3.1)
## : aIndex > 20:
## : :...RNPxl_pl_modds <= 0.8905877: False (110.2/15.7)
## : RNPxl_pl_modds > 0.8905877:
## : :...precursor_error_ppm > 4.391985: True (29.9)
## : precursor_error_ppm <= 4.391985:
## : :...RNPxl_pl_pc_MIC > 0.01709038: True (17)
## : RNPxl_pl_pc_MIC <= 0.01709038:
## : :...RNPxl_immonium_score > 0.008237569: False (29.4/2.9)
## : RNPxl_immonium_score <= 0.008237569:
                      \ldots.RNPxl_mass_error_p <= 1.497245: False (8.7)
## : RNPxl_mass_error_p > 1.497245: True (81.4/5.7)
## Peplength <= 10:
## :...score <= 0.0752907: True (87.8/0.2)
## score > 0.0752907:
## :...aIndex > 86.25:
## :...RNPxl_pl_Morph <= 2.227052: False (9.9)
## : RNPxl_pl_Morph > 2.227052:
## : :...RNPxl_Morph <= 4.530347: True (102.8/11)
```

```
## : RNPxl_Morph > 4.530347: False (9.7/2.1)
## aIndex <= 86.25:
## :...RNPxl_RNA_MASS_z0 > 758.1211: False (26.4/18.5)
## RNPxl_RNA_MASS_z0 <= 758.1211:
## :...aa_class_charged <= 2: True (335.1/9.3)
## aa class charged > 2:
## :...precursor_error_ppm <= 0.6376348: True (82.6)
## precursor_error_ppm > 0.6376348:
## :...RNPxl_precursor_score > 0.0007802289: False (3.9/0.4)
## RNPxl_precursor_score <= 0.0007802289:
## :...RNPxl_pl_err > 0.01726561: False (3.1)
## RNPxl_pl_err <= 0.01726561:
## :...RNPxl_marker_ions_score > 0.001386256: False (2.6)
## RNPxl_marker_ions_score <= 0.001386256:
## :...RNPxl_pl_modds > 3.219504: False (3.4)
## RNPxl_pl_modds <= 3.219504:
## :...mw <= 1219.46: True (144.4/6.9)
## mw > 1219.46: False (2.5)
##
## ----- Trial 7: -----
##
## Decision tree:
##
## aa class hydrophobic > 6:
## :...RNPxl_pl_pc_MIC > 0.01601188: True (30.1/1.7)
## : RNPxl_pl_pc_MIC <= 0.01601188:
## : :...OMS_precursor_mz_error_ppm <= 3.760296: False (188.2/80.2)
## : OMS_precursor_mz_error_ppm > 3.760296: True (27.7/1.6)
## aa_class_hydrophobic <= 6:
## :...RNPxl_pl_MIC > 0.1492823: True (76.8)
## RNPxl_pl_MIC <= 0.1492823:
## :...RNPxl_RNA_MASS_z0 <= 335.123:
## :...score > 0.929751: True (22.6)
## : score <= 0.929751:
## : :...precursor_error_ppm <= 0.5690612: True (17.5/0.2)
## : precursor_error_ppm > 0.5690612:
## : :...RNPxl_Da_difference > 0.00196853: True (14.2/0.3)
## : RNPxl_Da_difference <= 0.00196853:
## : :...RNPxl_peptide_mass_z0 <= 827.5593: True (12.2/0.2)
## : RNPxl_peptide_mass_z0 > 827.5593: False (37.5/0.3)
## RNPxl RNA MASS z0 > 335.123:
## :...RNPxl_total_MIC <= 0.037681: False (41.6/21.6)
## RNPxl_total_MIC > 0.037681:
## :...aa_class_hydrophobic > 5: False (27.9/15.8)
## aa_class_hydrophobic <= 5:
## :...Peplength > 12: False (25.4/16.1)
## Peplength <= 12:
## :...OMS_precursor_mz_error_ppm > 2.227397: True (115/0.2)
## OMS_precursor_mz_error_ppm <= 2.227397:
## :...RNPxl_Da_difference <= -0.0007595894:
## :...precursor_error_ppm <= 3.304309: False (55.9/33.1)
## : precursor_error_ppm > 3.304309: True (11.9)
## RNPxl_Da_difference > -0.0007595894:
## :...RNPxl_modds > 1.71208: False (17.2/12.3)
```

```
## RNPxl_modds <= 1.71208:
## :...RT <= 4286.273: True (391.1/13.1)
## RT > 4286.273: False (5.1/1.5)
##
## ----- Trial 8: -----
##
## Decision tree:
##
## RNPxl_MIC > 0.3118303: True (111.2)
## RNPxl_MIC <= 0.3118303:
## :...mw > 2184.58: False (73.9/29.7)
## mw <= 2184.58:
## :...RT <= 1262.902: True (274.2/14.8)
## RT > 1262.902:
## :...RNPxl_pl_modds <= 0.1330409: False (22)
## RNPxl_pl_modds > 0.1330409:
## :...RNPxl_RNA_MASS_z0 <= 351.1179:
## :...RNPxl_pl_MIC > 0.08438432: True (39.5/1.2)
## : RNPxl_pl_MIC <= 0.08438432:
## : :...RNPxl_pl_modds <= 3.201042: False (68.3/24.2)
## : RNPxl_pl_modds > 3.201042: True (10.7)
## RNPxl_RNA_MASS_z0 > 351.1179:
## :...pI > 9.3:
## :...precursor_intensity <= 953246.9: True (66.8/4)
## : precursor_intensity > 953246.9:
## : :...RNPxl_MIC <= 0.2795199: False (84.3/40.6)
## : RNPxl_MIC > 0.2795199: True (18.6)
## pI <= 9.3:
## :...Hydro <= -1.89: False (7.5)
## Hydro > -1.89:
## :...aa_class_polar <= 1: False (29.3/21.2)
## aa_class_polar > 1:
## :...Peplength <= 9: True (205.9/0.1)
## Peplength > 9:
## :...precursor_error_ppm > 2.518739: False (5.9/0.4)
## precursor_error_ppm <= 2.518739:
## :...pI <= 3.88: False (3.1)
## pI > 3.88: True (170.5/12)
##
## ----- Trial 9: -----
##
## Decision tree:
##
## RNPxl_total_MIC <= 0.2148431:
## :...aa_class_hydrophobic > 3:
## : :...Peplength > 20: False (27.5)
## : : Peplength <= 20:
## : : :...RNPxl_score <= -0.640421: False (145.5/61.1)
## : : RNPxl_score > -0.640421:
## : : :...RNPxl_pl_pc_MIC > 0.0002567632: True (93.8/4.2)
## : : RNPxl_pl_pc_MIC <= 0.0002567632:
## : : :...RNPxl_immonium_score <= 0.008149372: True (112.5/9.9)
## : : RNPxl_immonium_score > 0.008149372: False (51.5/12.5)
## : aa_class_hydrophobic <= 3:
```

```
\# : :...aa class charged \leq 2: True (179.1/6)
## : aa_class_charged > 2:
## : :...RNPxl_pl_modds > 2.211792: True (27.6)
## : RNPxl_pl_modds <= 2.211792:
## : :...precursor_error_ppm <= 0.51688: True (48.3/3.4)
## : precursor_error_ppm > 0.51688:
## : :...RNPxl_peptide_mass_z0 <= 678.4429: True (7.7)
## : RNPxl_peptide_mass_z0 > 678.4429:
## : :...RNPxl_Morph <= 2.469005: True (11.3/0.6)
## : RNPxl_Morph > 2.469005: False (37.1/8.2)
## RNPxl_total_MIC > 0.2148431:
## :...aa_class_polar > 6: False (13.2/9.6)
## aa_class_polar <= 6:
## :...RNPxl_total_MIC > 0.3725607: True (150.8)
## RNPxl_total_MIC <= 0.3725607:
## :...RNPxl_score <= -0.9358985: True (99.4)
## RNPxl_score > -0.9358985:
\# :...Hydro \le -2.04: False (2.8)## Hydro > -2.04:
## :...RT > 2551.2: False (20/12.4)
## RT <= 2551.2:
## :...RNPxl_pl_pc_MIC <= 0.1841059: True (119.7/2.3)
## RNPxl_pl_pc_MIC > 0.1841059: False (3.1)
##
##
## Evaluation on training data (734 cases):
##
## Trial Decision Tree
## ----- -----------------------
## Size Errors Cost
##
## 0 19 48( 6.5%) 0.08
## 1 22 92(12.5%) 0.18
## 2 14 62( 8.4%) 0.21
## 3 13 107(14.6%) 0.39
## 4 19 74(10.1%) 0.26
## 5 16 87(11.9%) 0.20
## 6 21 63( 8.6%) 0.27
## 7 18 90(12.3%) 0.22
## 8 16 86(11.7%) 0.32
## 9 18 58( 7.9%) 0.21
## boost 2( 0.3%) 0.00 <<
##
##
## (a) (b) <-classified as
## ---- ----
## 363 (a): class False
## 2 369 (b): class True
##
##
## Attribute usage:
##
## 100.00% RNPxl_MIC
## 100.00% RNPxl immonium score
```

```
## 100.00% RNPxl_pl_modds
## 100.00% RNPxl_total_MIC
## 100.00% Peplength
## 100.00% aa_class_hydrophobic
## 100.00% mw
## 98.23% score
## 97.14% RNPxl_pl_MIC
## 96.73% aIndex
## 76.29% RNPxl_err
## 76.16% OMS_precursor_mz_error_ppm
## 74.52% RT
## 72.21% RNPxl_RNA_MASS_z0
## 70.98% precursor
## 70.30% aa_class_polar
## 65.94% aa_class_charged
## 64.31% RNPxl_pl_pc_MIC
## 61.72% Hydro
## 61.44% RNPxl_score
## 59.54% pI
## 43.32% RNPxl Da difference
## 41.14% RNPxl_precursor_score
## 40.87% RNPxl_Morph
## 40.19% precursor_error_ppm
## 38.69% RNPxl_pl_Morph
## 36.51% RNPxl_partial_loss_score
## 35.56% RNPxl_mass_error_p
## 28.47% RNPxl_modds
## 27.52% precursor_intensity
## 24.39% RNPxl_marker_ions_score
## 19.21% RNPxl_pl_err
## 8.31% RNPxl_peptide_mass_z0
## 7.08% RNPxl_pl_im_MIC
##
##
## Time: 0.2 secs
C5_DEB_RNA_predict_boost_pen<-predict(C5_model_DEB_RNA_boost_pen, ml_DEB_RNA_test_C5)
CrossTable(ml_DEB_RNA_test_C5$Curated, C5_DEB_RNA_predict_boost_pen, prop.chisq = FALSE,
          prop.c = FALSE, prop.r = FALSE, dnn = c("actual TRUE", "predicted TRUE"))
##
##
## Cell Contents
## |-------------------------|
## | N |
## | N / Table Total |
## |-------------------------|
##
##
## Total Observations in Table: 184
##
##
## | predicted TRUE
## actual TRUE | False | True | Row Total |
## -------------|-----------|-----------|-----------|
```

```
14
```

```
## False | 86 | 10 | 96 |
## | 0.467 | 0.054 | |
## -------------|-----------|-----------|-----------|
## True | 5 | 83 | 88 |
## | 0.027 | 0.451 | |
## -------------|-----------|-----------|-----------|
## Column Total | 91 | 93 | 184 |
## -------------|-----------|-----------|-----------|
##
##
```
# **Classifyers**

# **DEB RNA**

**One Rule (1R)**

### **RIPPER**

**library**(rJava) **library**(RWeka)

```
RIPPER_model_DEB_RNA <- JRip(Curated ~ ., data = ml_DEB_RNA_train_C5)
RIPPER_model_DEB_RNA
```
## JRIP rules: ## ===========

```
##
```

```
## (mw >= 1164.34) and (RNPxl total MIC <= 0.148872) and (RNPxl pl modds <= 0.848058) and (score >= 0.4
## (RNPxl_total_MIC <= 0.236507) and (Hydro >= -0.67) and (RNPxl_immonium_score >= 0.008186) => Curated
## (RNPxl_peptide_mass_z0 >= 1130.473637) and (RNPxl_total_MIC <= 0.193156) and (RNPxl_RNA_MASS_z0 <= 6
## (RNPxl_total_MIC <= 0.213968) and (precursor_intensity <= 1138125.875) and (RNPxl_pl_modds <= 0.6873## (RNPxl_total_MIC <= 0.28572) and (aa_class_hydrophobic >= 4) and (OMS_precursor_mz_error_ppm >= -0.1
## (aIndex >= 70) and (RNPx1_ttotal_MIC \le 0.213968) and (RNPx1_p1_MIC \le 0.01229) => Curated=False (12.0)
## => Curated=True (364.0/21.0)
##
```
## Number of Rules : 7

**summary**(RIPPER\_model\_DEB\_RNA)

```
##
## === Summary ===
##
## Correctly Classified Instances 685 93.3243 %
## Incorrectly Classified Instances 49 6.6757 %
## Kappa statistic 0.8665
## Mean absolute error 0.1161
## Root mean squared error 0.2409
## Relative absolute error 23.2226 %
## Root relative squared error 48.1898 %
## Total Number of Instances 734
##
## === Confusion Matrix ===
##
## a b <-- classified as
```

```
## 342 21 | a = False
## 28 343 | b = True
RIPPER_DEB_RNA_predict <- predict(RIPPER_model_DEB_RNA, ml_DEB_RNA_test_C5)
CrossTable(ml_DEB_RNA_test_C5$Curated, RIPPER_DEB_RNA_predict, prop.chisq = FALSE,
   prop.c = FALSE, prop.r = FALSE, dnn = c("actual TRUE", "predicted TRUE"))
##
##
## Cell Contents
## |-------------------------|
## | N |
## | N / Table Total |
## |-------------------------|
##
##
## Total Observations in Table: 184
##
##
## | predicted TRUE
## actual TRUE | False | True | Row Total |
## -------------|-----------|-----------|-----------|
## False | 81 | 15 | 96 |
## | 0.440 | 0.082 | |
## -------------|-----------|-----------|-----------|
## True | 15 | 73 | 88 |
## | 0.082 | 0.397 | |
## -------------|-----------|-----------|-----------|
## Column Total | 96 | 88 | 184 |
## -------------|-----------|-----------|-----------|
##
##
```
# **DEB RNA FAIMS runs S30**

Now, let us test KNN, C5, and RIPPER models on unknown data: Ecoli DEB FAIMS runs

## **Data setup DEB RNA CV 35\_45**

```
DEB_RNA_FAIMS_35_45_KNN <- read_delim("AWulf_080221_Ecoli_DEB_S30_FAIMS_35_45_table.csv",
  delim = "\t")## Parsed with column specification:
## cols(
## .default = col_double(),
## sequence = col_character(),
## accessions = col_character(),
## `RNPxl:NT` = col_character(),
## `RNPxl:RNA` = col_character(),
## `RNPxl:best_localization` = col_character(),
## `RNPxl:localization_scores` = col_character(),
## protein_references = col_character(),
## target_decoy = col_character(),
## `PeakAnnotations(mz|intensity|charge|annotation;)` = col_character()
```
## )

```
## See spec(...) for full column specifications.
names(DEB_RNA_FAIMS_35_45_KNN) <- gsub("\\.", "_", names(DEB_RNA_FAIMS_35_45_KNN))
names(DEB_RNA_FAIMS_35_45_KNN) <- gsub("\\:", "_", names(DEB_RNA_FAIMS_35_45_KNN))
names(DEB_RNA_FAIMS_35_45_KNN) <- gsub("\\ ", "_", names(DEB_RNA_FAIMS_35_45_KNN))
names(DEB_RNA_FAIMS_35_45_KNN) <- gsub("\\|", "_", names(DEB_RNA_FAIMS_35_45_KNN))
DEB_RNA_FAIMS_35_45_KNN$XLinker <- "DEB"
DEB_RNA_FAIMS_35_45_KNN$Nucleotides <- "RNA"
DEB_RNA_FAIMS_35_45_KNN$Sample <- "S30"
DEB_RNA_FAIMS_35_45_KNN <- DEB_RNA_FAIMS_35_45_KNN[DEB_RNA_FAIMS_35_45_KNN$RNPxl_RNA !=
    "none", ] %>% filter(target_decoy == "target")
DEB_RNA_FAIMS_35_45_KNN$prepPep <- gsub("(Carbamyl)", "", as.character(DEB_RNA_FAIMS_35_45_KNN$sequence))
DEB_RNA_FAIMS_35_45_KNN$prepPep <- gsub("(Oxidation)", "", as.character(DEB_RNA_FAIMS_35_45_KNN$prepPep))
DEB_RNA_FAIMS_35_45_KNN$prepPep <- gsub("(Phospho)", "", as.character(DEB_RNA_FAIMS_35_45_KNN$prepPep))
DEB_RNA_FAIMS_35_45_KNN$prepPep <- gsub("\\(|\\)", "", DEB_RNA_FAIMS_35_45_KNN$prepPep)
DEB_RNA_FAIMS_35_45_KNN$prepPep <- gsub("\\..*", "", DEB_RNA_FAIMS_35_45_KNN$prepPep)
DEB_RNA_FAIMS_35_45_KNN$Pepseq <- DEB_RNA_FAIMS_35_45_KNN$prepPep
DEB_RNA_FAIMS_35_45_KNN$Peplength <- nchar(DEB_RNA_FAIMS_35_45_KNN$Pepseq, type = "chars")
DEB_RNA_FAIMS_35_45_KNN$aa_class_charged <- str_count(DEB_RNA_FAIMS_35_45_KNN$Pepseq,
    paste("R|K|D|E", collapse = "|"))
DEB_RNA_FAIMS_35_45_KNN$aa_class_polar <- str_count(DEB_RNA_FAIMS_35_45_KNN$Pepseq,
    paste("Q|N|H|S|T|Y|C|W", collapse = "|"))
DEB_RNA_FAIMS_35_45_KNN$aa_class_hydrophobic <- str_count(DEB_RNA_FAIMS_35_45_KNN$Pepseq,
    paste("A|I|L|M|F|V|P|G", collapse = "|"))
DEB_RNA_FAIMS_35_45_KNN$pI <- round(pI(DEB_RNA_FAIMS_35_45_KNN$Pepseq), 2)
DEB_RNA_FAIMS_35_45_KNN$aIndex <- round(aIndex(DEB_RNA_FAIMS_35_45_KNN$Pepseq), 2)
DEB_RNA_FAIMS_35_45_KNN$XL_aa <- gsub("[:A-Z:]", "", DEB_RNA_FAIMS_35_45_KNN$RNPxl_best_localization)
DEB_RNA_FAIMS_35_45_KNN$Hydro <- round(hydrophobicity(DEB_RNA_FAIMS_35_45_KNN$Pepseq,
    scale = "KyteDoolittle"), 2)
DEB_RNA_FAIMS_35_45_KNN$mw <- round(mw(DEB_RNA_FAIMS_35_45_KNN$Pepseq, monoisotopic = F),
    2)
DEB_RNA_FAIMS_35_45_KNN$cv <- c("35_45")
names(DEB_RNA_FAIMS_35_45_KNN)[names(DEB_RNA_FAIMS_35_45_KNN) == "precursor_m/z"] <- "precursor"
names(DEB_RNA_FAIMS_35_45_KNN)[names(DEB_RNA_FAIMS_35_45_KNN) == "precursor_error_(_ppm_)"] <- "precursor_error_ppm"
DEB_RNA_FAIMS_35_45_KNN <- DEB_RNA_FAIMS_35_45_KNN %>% filter(RNPxl_isPhospho ==
    "0")
```
DEB\_RNA\_FAIMS\_35\_45\_KNN\_model <- DEB\_RNA\_FAIMS\_35\_45\_KNN **%>% select**(**colnames**(ml\_DEB\_RNA\_train\_knn))

# **Normalizing**

```
DEB_RNA_FAIMS_35_45_KNN_model_norm <- DEB_RNA_FAIMS_35_45_KNN_model %>% select_if(is.numeric)
DEB_RNA_FAIMS_35_45_KNN_model_norm <- as.data.frame(lapply(DEB_RNA_FAIMS_35_45_KNN_model_norm,
   normalize))
DEB_RNA_FAIMS_35_45_KNN_model_norm[is.na(DEB_RNA_FAIMS_35_45_KNN_model_norm)] <- 0
```
**Classifying DEB RNA FAIMS data KNN5**

```
DEB_RNA_FAIMS_35_45_knn_pred <- knn(train = ml_DEB_RNA_train_knn, test = DEB_RNA_FAIMS_35_45_KNN_model_norm,
    c1 = mL DEB_RNA_train_knn_labelsCurated, k = 5)
DEB_RNA_FAIMS_35_45_KNN_model<sup>$</sup>Prediction <- DEB_RNA_FAIMS_35_45_knn_pred
table(DEB_RNA_FAIMS_35_45_KNN_model$Prediction)
##
## False True
## 29563 3736
```
DEB\_RNA\_FAIMS\_35\_45\_KNN**\$**Prediction\_KNN <- DEB\_RNA\_FAIMS\_35\_45\_knn\_pred

#### **C5.0 with boosting and penalty for false positives**

penalize False Positives 4 times more than false negatives.

```
matrix_dimensions<- list(c("True", "False"), c("True", "False"))
names(matrix_dimensions) <- c("predicted", "actual")
error\_cost \leftarrow matrix(c(0,1,4,0), nrow = 2, dimnames = matrix_dimensions)
```

```
ml_DEB_RNA_FAIMS_35_45_test_C5<-DEB_RNA_FAIMS_35_45_KNN %>%
  select(colnames(ml_DEB_RNA_train))
```
C5\_DEB\_RNA\_FAIMS\_35\_45\_predict\_boost\_pen<-**predict**(C5\_model\_DEB\_RNA\_boost\_pen, ml\_DEB\_RNA\_FAIMS\_35\_45\_test\_C5)

ml\_DEB\_RNA\_FAIMS\_35\_45\_test\_C5**\$**Prediction<-C5\_DEB\_RNA\_FAIMS\_35\_45\_predict\_boost\_pen **table**(ml\_DEB\_RNA\_FAIMS\_35\_45\_test\_C5**\$**Prediction)

## ## False True ## 21276 12023 DEB\_RNA\_FAIMS\_35\_45\_KNN**\$**Prediction\_C5<-C5\_DEB\_RNA\_FAIMS\_35\_45\_predict\_boost\_pen

### **RIPPER**

```
RIPPER_DEB_RNA_FAIMS_35_45_predict <- predict(RIPPER_model_DEB_RNA, ml_DEB_RNA_FAIMS_35_45_test_C5)
ml_DEB_RNA_FAIMS_35_45_test_C5$Prediction_RIPPER <- RIPPER_DEB_RNA_FAIMS_35_45_predict
table(ml_DEB_RNA_FAIMS_35_45_test_C5$Prediction_RIPPER)
```
## ## False True ## 19977 13322

DEB\_RNA\_FAIMS\_35\_45\_KNN\$Prediction\_RIPPER <- RIPPER\_DEB\_RNA\_FAIMS\_35\_45\_predict

# **Data setup DEB RNA CV 40\_50**

```
DEB_RNA_FAIMS_40_50_KNN <- read_delim("AWulf_080221_Ecoli_DEB_S30_FAIMS_40_50_table.csv",
   delim = "\t")## Parsed with column specification:
## cols(
## .default = col_double(),
## sequence = col_character(),
## accessions = col_character(),
## `RNPxl:NT` = col_character(),
```

```
\# \text{RNPx1:RNA} = \text{col character}(),
## `RNPxl:best_localization` = col_character(),
## `RNPxl:localization scores` = col character(),
## protein_references = col_character(),
## target_decoy = col_character(),
## `PeakAnnotations(mz|intensity|charge|annotation;)` = col_character()
## )
## See spec(...) for full column specifications.
names(DEB_RNA_FAIMS_40_50_KNN) <- gsub("\\.", "_", names(DEB_RNA_FAIMS_40_50_KNN))
names(DEB_RNA_FAIMS_40_50_KNN) <- gsub("\\:", "_", names(DEB_RNA_FAIMS_40_50_KNN))
names(DEB_RNA_FAIMS_40_50_KNN) <- gsub("\\ ", "_", names(DEB_RNA_FAIMS_40_50_KNN))
names(DEB_RNA_FAIMS_40_50_KNN) <- gsub("\\|", "_", names(DEB_RNA_FAIMS_40_50_KNN))
DEB_RNA_FAIMS_40_50_KNN$XLinker <- "DEB"
DEB_RNA_FAIMS_40_50_KNN$Nucleotides <- "RNA"
DEB_RNA_FAIMS_40_50_KNN$Sample <- "S30"
DEB_RNA_FAIMS_40_50_KNN <- DEB_RNA_FAIMS_40_50_KNN[DEB_RNA_FAIMS_40_50_KNN$RNPxl_RNA !=
    "none", ] %>% filter(target_decoy == "target")
DEB_RNA_FAIMS_40_50_KNN$prepPep <- gsub("(Carbamyl)", "", as.character(DEB_RNA_FAIMS_40_50_KNN$sequence))
DEB_RNA_FAIMS_40_50_KNN$prepPep <- gsub("(Oxidation)", "", as.character(DEB_RNA_FAIMS_40_50_KNN$prepPep))
DEB_RNA_FAIMS_40_50_KNN$prepPep <- gsub("(Phospho)", "", as.character(DEB_RNA_FAIMS_40_50_KNN$prepPep))
DEB_RNA_FAIMS_40_50_KNN$prepPep <- gsub("\\(|\\)", "", DEB_RNA_FAIMS_40_50_KNN$prepPep)
DEB_RNA_FAIMS_40_50_KNN$prepPep <- gsub("\\..*", "", DEB_RNA_FAIMS_40_50_KNN$prepPep)
DEB_RNA_FAIMS_40_50_KNN$Pepseq <- DEB_RNA_FAIMS_40_50_KNN$prepPep
DEB_RNA_FAIMS_40_50_KNN$Peplength <- nchar(DEB_RNA_FAIMS_40_50_KNN$Pepseq, type = "chars")
DEB_RNA_FAIMS_40_50_KNN$aa_class_charged <- str_count(DEB_RNA_FAIMS_40_50_KNN$Pepseq,
    paste("R|K|D|E", collapse = "\|"\))DEB_RNA_FAIMS_40_50_KNN$aa_class_polar <- str_count(DEB_RNA_FAIMS_40_50_KNN$Pepseq,
    paste("Q|N|H|S|T|Y|C|W", collapse = "|"))
DEB_RNA_FAIMS_40_50_KNN$aa_class_hydrophobic <- str_count(DEB_RNA_FAIMS_40_50_KNN$Pepseq,
    paste("A|I|L|M|F|V|P|G", collapse = "|"))
DEB_RNA_FAIMS_40_50_KNN$pI <- round(pI(DEB_RNA_FAIMS_40_50_KNN$Pepseq), 2)
DEB_RNA_FAIMS_40_50_KNN$aIndex <- round(aIndex(DEB_RNA_FAIMS_40_50_KNN$Pepseq), 2)
DEB_RNA_FAIMS_40_50_KNN$XL_aa <- gsub("[:A-Z:]", "", DEB_RNA_FAIMS_40_50_KNN$RNPxl_best_localization)
DEB_RNA_FAIMS_40_50_KNN$Hydro <- round(hydrophobicity(DEB_RNA_FAIMS_40_50_KNN$Pepseq,
    scale = "KyteDoolittle"), 2)
DEB_RNA_FAIMS_40_50_KNN$mw <- round(mw(DEB_RNA_FAIMS_40_50_KNN$Pepseq, monoisotopic = F),
    2)DEB_RNA_FAIMS_40_50_KNN$cv <- c("40_50")
names(DEB_RNA_FAIMS_40_50_KNN)[names(DEB_RNA_FAIMS_40_50_KNN) == "precursor_m/z"] <- "precursor"
names(DEB_RNA_FAIMS_40_50_KNN)[names(DEB_RNA_FAIMS_40_50_KNN) == "precursor_error_(_ppm_)"] <- "precursor_error_ppm"
DEB_RNA_FAIMS_40_50_KNN <- DEB_RNA_FAIMS_40_50_KNN %>% filter(RNPxl_isPhospho ==
    "0")
```
DEB\_RNA\_FAIMS\_40\_50\_KNN\_model <- DEB\_RNA\_FAIMS\_40\_50\_KNN **%>% select**(**colnames**(ml\_DEB\_RNA\_train\_knn))

### **Normalizing**

```
DEB_RNA_FAIMS_40_50_KNN_model_norm <- DEB_RNA_FAIMS_40_50_KNN_model %>% select_if(is.numeric)
DEB_RNA_FAIMS_40_50_KNN_model_norm <- as.data.frame(lapply(DEB_RNA_FAIMS_40_50_KNN_model_norm,
   normalize))
DEB_RNA_FAIMS_40_50_KNN_model_norm[is.na(DEB_RNA_FAIMS_40_50_KNN_model_norm)] <- 0
```
# **Classifying DEB RNA FAIMS data**

**KNN5**

```
DEB_RNA_FAIMS_40_50_knn_pred <- knn(train = ml_DEB_RNA_train_knn, test = DEB_RNA_FAIMS_40_50_KNN_model_norm,
    cl = ml_DEB_RNA_train_knn_labels$Curated, k = 5)
DEB_RNA_FAIMS_40_50_KNN_model$Prediction <- DEB_RNA_FAIMS_40_50_knn_pred
table(DEB_RNA_FAIMS_40_50_KNN_model$Prediction)
##
## False True
## 19147 4525
```
DEB\_RNA\_FAIMS\_40\_50\_KNN**\$**Prediction\_KNN <- DEB\_RNA\_FAIMS\_40\_50\_knn\_pred

#### **C5.0 with boosting and penalty for false positives**

penalize False Positives 4 times more than false negatives.

```
matrix_dimensions<- list(c("True", "False"), c("True", "False"))
names(matrix_dimensions) <- c("predicted", "actual")
error_cost \leq matrix(c(0,1,4,0)), nrow = 2, dimnames = matrix_dimensions)
```

```
ml_DEB_RNA_FAIMS_40_50_test_C5<-DEB_RNA_FAIMS_40_50_KNN %>%
  select(colnames(ml_DEB_RNA_train))
```
C5\_DEB\_RNA\_FAIMS\_40\_50\_predict\_boost\_pen<-**predict**(C5\_model\_DEB\_RNA\_boost\_pen, ml\_DEB\_RNA\_FAIMS\_40\_50\_test\_C5)

```
ml_DEB_RNA_FAIMS_40_50_test_C5$Prediction<-C5_DEB_RNA_FAIMS_40_50_predict_boost_pen
table(ml_DEB_RNA_FAIMS_40_50_test_C5$Prediction)
```
## ## False True ## 16113 7559

DEB\_RNA\_FAIMS\_40\_50\_KNN**\$**Prediction\_C5<-C5\_DEB\_RNA\_FAIMS\_40\_50\_predict\_boost\_pen

# **RIPPER**

RIPPER\_DEB\_RNA\_FAIMS\_40\_50\_predict <- **predict**(RIPPER\_model\_DEB\_RNA, ml\_DEB\_RNA\_FAIMS\_40\_50\_test\_C5) ml\_DEB\_RNA\_FAIMS\_40\_50\_test\_C5**\$**Prediction\_RIPPER <- RIPPER\_DEB\_RNA\_FAIMS\_40\_50\_predict **table**(ml\_DEB\_RNA\_FAIMS\_40\_50\_test\_C5**\$**Prediction\_RIPPER)

## ## False True ## 13420 10252 DEB\_RNA\_FAIMS\_40\_50\_KNN**\$**Prediction\_RIPPER <- RIPPER\_DEB\_RNA\_FAIMS\_40\_50\_predict

#### **Data setup DEB RNA CV 55\_65**

```
DEB_RNA_FAIMS_55_65_KNN <- read_delim("AWulf_080221_Ecoli_DEB_S30_FAIMS_55_65_table.csv",
   delim = "\t")
```
## Parsed with column specification: ## cols( ## .default = col\_double(),

```
## sequence = col character(),
## accessions = col_character(),
\# \text{RNPx1:NT} = \text{col character}(),
## `RNPxl:RNA` = col_character(),
## `RNPxl:best_localization` = col_character(),
## `RNPxl:localization scores` = col character(),
## protein references = col character(),
## target decoy = col character(),
## `PeakAnnotations(mz|intensity|charge|annotation;)` = col_character()
## )
## See spec(...) for full column specifications.
names(DEB_RNA_FAIMS_55_65_KNN) <- gsub("\\.", "_", names(DEB_RNA_FAIMS_55_65_KNN))
names(DEB_RNA_FAIMS_55_65_KNN) <- gsub("\\:", "_", names(DEB_RNA_FAIMS_55_65_KNN))
names(DEB_RNA_FAIMS_55_65_KNN) <- gsub("\\ ", "_", names(DEB_RNA_FAIMS_55_65_KNN))
names(DEB_RNA_FAIMS_55_65_KNN) <- gsub("\\|", "_", names(DEB_RNA_FAIMS_55_65_KNN))
DEB_RNA_FAIMS_55_65_KNN$XLinker <- "DEB"
DEB_RNA_FAIMS_55_65_KNN$Nucleotides <- "RNA"
DEB_RNA_FAIMS_55_65_KNN$Sample <- "S30"
DEB_RNA_FAIMS_55_65_KNN <- DEB_RNA_FAIMS_55_65_KNN[DEB_RNA_FAIMS_55_65_KNN$RNPxl_RNA !=
    "none", ] %>% filter(target_decoy == "target")
DEB_RNA_FAIMS_55_65_KNN$prepPep <- gsub("(Carbamyl)", "", as.character(DEB_RNA_FAIMS_55_65_KNN$sequence))
DEB_RNA_FAIMS_55_65_KNN$prepPep <- gsub("(Oxidation)", "", as.character(DEB_RNA_FAIMS_55_65_KNN$prepPep))
DEB_RNA_FAIMS_55_65_KNN$prepPep <- gsub("(Phospho)", "", as.character(DEB_RNA_FAIMS_55_65_KNN$prepPep))
DEB_RNA_FAIMS_55_65_KNN$prepPep <- gsub("\\(|\\)", "", DEB_RNA_FAIMS_55_65_KNN$prepPep)
DEB_RNA_FAIMS_55_65_KNN$prepPep <- gsub("\\..*", "", DEB_RNA_FAIMS_55_65_KNN$prepPep)
DEB_RNA_FAIMS_55_65_KNN$Pepseq <- DEB_RNA_FAIMS_55_65_KNN$prepPep
DEB_RNA_FAIMS_55_65_KNN$Peplength <- nchar(DEB_RNA_FAIMS_55_65_KNN$Pepseq, type = "chars")
DEB_RNA_FAIMS_55_65_KNN$aa_class_charged <- str_count(DEB_RNA_FAIMS_55_65_KNN$Pepseq,
    paste("R|K|D|E", collapse = "|"))
DEB_RNA_FAIMS_55_65_KNN$aa_class_polar <- str_count(DEB_RNA_FAIMS_55_65_KNN$Pepseq,
    paste("Q|N|H|S|T|Y|C|W", collapse = "|"))
DEB_RNA_FAIMS_55_65_KNN$aa_class_hydrophobic <- str_count(DEB_RNA_FAIMS_55_65_KNN$Pepseq,
    paste("A|I|L|M|F|V|P|G", collapse = "|"))
DEB_RNA_FAIMS_55_65_KNN$pI <- round(pI(DEB_RNA_FAIMS_55_65_KNN$Pepseq), 2)
DEB_RNA_FAIMS_55_65_KNN$aIndex <- round(aIndex(DEB_RNA_FAIMS_55_65_KNN$Pepseq), 2)
DEB_RNA_FAIMS_55_65_KNN$XL_aa <- gsub("[:A-Z:]", "", DEB_RNA_FAIMS_55_65_KNN$RNPxl_best_localization)
DEB_RNA_FAIMS_55_65_KNN$Hydro <- round(hydrophobicity(DEB_RNA_FAIMS_55_65_KNN$Pepseq,
    scale = "KyteDoolittle"), 2)
DEB_RNA_FAIMS_55_65_KNN$mw <- round(mw(DEB_RNA_FAIMS_55_65_KNN$Pepseq, monoisotopic = F),
    2)
DEB_RNA_FAIMS_55_65_KNN$cv <- c("55_65")
names(DEB_RNA_FAIMS_55_65_KNN)[names(DEB_RNA_FAIMS_55_65_KNN) == "precursor_m/z"] <- "precursor"
names(DEB_RNA_FAIMS_55_65_KNN)[names(DEB_RNA_FAIMS_55_65_KNN) == "precursor_error_(_ppm_)"] <- "precursor_error_ppm"
DEB_RNA_FAIMS_55_65_KNN <- DEB_RNA_FAIMS_55_65_KNN %>% filter(RNPxl_isPhospho ==
    "0")
```
DEB\_RNA\_FAIMS\_55\_65\_KNN\_model <- DEB\_RNA\_FAIMS\_55\_65\_KNN **%>% select**(**colnames**(ml\_DEB\_RNA\_train\_knn))

# **Normalizing**

DEB\_RNA\_FAIMS\_55\_65\_KNN\_model\_norm <- DEB\_RNA\_FAIMS\_55\_65\_KNN\_model **%>% select\_if**(is.numeric) DEB\_RNA\_FAIMS\_55\_65\_KNN\_model\_norm <- **as.data.frame**(**lapply**(DEB\_RNA\_FAIMS\_55\_65\_KNN\_model\_norm, normalize)) DEB\_RNA\_FAIMS\_55\_65\_KNN\_model\_norm[**is.na**(DEB\_RNA\_FAIMS\_55\_65\_KNN\_model\_norm)] <- 0

## **Classifying DEB RNA FAIMS data**

#### **KNN5**

```
DEB_RNA_FAIMS_55_65_knn_pred <- knn(train = ml_DEB_RNA_train_knn, test = DEB_RNA_FAIMS_55_65_KNN_model_norm,
   c1 = mL_DEB_RNA_train_knn_labelsCurated, k = 5)
DEB_RNA_FAIMS_55_65_KNN_model$Prediction <- DEB_RNA_FAIMS_55_65_knn_pred
table(DEB_RNA_FAIMS_55_65_KNN_model$Prediction)
```
## ## False True ## 33883 4060 DEB\_RNA\_FAIMS\_55\_65\_KNN**\$**Prediction\_KNN <- DEB\_RNA\_FAIMS\_55\_65\_knn\_pred

#### **C5.0 with boosting and penalty for false positives**

penalize False Positives 4 times more than false negatives.

```
matrix_dimensions<- list(c("True", "False"), c("True", "False"))
names(matrix_dimensions) <- c("predicted", "actual")
error\_cost \leftarrow matrix(c(0,1,4,0), nrow = 2, dimnames = matrix_dimensions)
```

```
ml_DEB_RNA_FAIMS_55_65_test_C5<-DEB_RNA_FAIMS_55_65_KNN %>%
 select(colnames(ml_DEB_RNA_train))
```
C5\_DEB\_RNA\_FAIMS\_55\_65\_predict\_boost\_pen<-**predict**(C5\_model\_DEB\_RNA\_boost\_pen, ml\_DEB\_RNA\_FAIMS\_55\_65\_test\_C5)

```
ml_DEB_RNA_FAIMS_55_65_test_C5$Prediction<-C5_DEB_RNA_FAIMS_55_65_predict_boost_pen
table(ml_DEB_RNA_FAIMS_55_65_test_C5$Prediction)
```
## ## False True ## 22945 14998 DEB\_RNA\_FAIMS\_55\_65\_KNN**\$**Prediction\_C5<-C5\_DEB\_RNA\_FAIMS\_55\_65\_predict\_boost\_pen

### **RIPPER**

RIPPER\_DEB\_RNA\_FAIMS\_55\_65\_predict <- **predict**(RIPPER\_model\_DEB\_RNA, ml\_DEB\_RNA\_FAIMS\_55\_65\_test\_C5) ml\_DEB\_RNA\_FAIMS\_55\_65\_test\_C5**\$**Prediction\_RIPPER <- RIPPER\_DEB\_RNA\_FAIMS\_55\_65\_predict **table**(ml\_DEB\_RNA\_FAIMS\_55\_65\_test\_C5**\$**Prediction\_RIPPER)

## ## False True ## 19702 18241 DEB\_RNA\_FAIMS\_55\_65\_KNN**\$**Prediction\_RIPPER <- RIPPER\_DEB\_RNA\_FAIMS\_55\_65\_predict

# **Data setup DEB RNA CV 60\_70**

```
DEB_RNA_FAIMS_60_70_KNN <- read_delim("AWulf_080221_Ecoli_DEB_S30_FAIMS_60_70_table.csv",
    delim = "\t")## Parsed with column specification:
## cols(
## .default = col_double(),
## sequence = col_character(),
## accessions = col_character(),
## `RNPxl:NT` = col_character(),
## `RNPxl:RNA` = col_character(),
## `RNPxl:best_localization` = col_character(),
## `RNPxl:localization_scores` = col_character(),
## protein_references = col_character(),
## target_decoy = col_character(),
## `PeakAnnotations(mz|intensity|charge|annotation;)` = col_character()
## )
## See spec(...) for full column specifications.
names(DEB_RNA_FAIMS_60_70_KNN) <- gsub("\\.", "_", names(DEB_RNA_FAIMS_60_70_KNN))
names(DEB_RNA_FAIMS_60_70_KNN) <- gsub("\\:", "_", names(DEB_RNA_FAIMS_60_70_KNN))
names(DEB_RNA_FAIMS_60_70_KNN) <- gsub("\\ ", "_", names(DEB_RNA_FAIMS_60_70_KNN))
names(DEB_RNA_FAIMS_60_70_KNN) <- gsub("\\|", "_", names(DEB_RNA_FAIMS_60_70_KNN))
DEB_RNA_FAIMS_60_70_KNN$XLinker <- "DEB"
DEB_RNA_FAIMS_60_70_KNN$Nucleotides <- "RNA"
DEB_RNA_FAIMS_60_70_KNN$Sample <- "S30"
DEB_RNA_FAIMS_60_70_KNN <- DEB_RNA_FAIMS_60_70_KNN[DEB_RNA_FAIMS_60_70_KNN$RNPxl_RNA !=
    "none", ] %>% filter(target_decoy == "target")
DEB_RNA_FAIMS_60_70_KNN$prepPep <- gsub("(Carbamyl)", "", as.character(DEB_RNA_FAIMS_60_70_KNN$sequence))
DEB_RNA_FAIMS_60_70_KNN$prepPep <- gsub("(Oxidation)", "", as.character(DEB_RNA_FAIMS_60_70_KNN$prepPep))
DEB_RNA_FAIMS_60_70_KNN$prepPep <- gsub("(Phospho)", "", as.character(DEB_RNA_FAIMS_60_70_KNN$prepPep))
DEB_RNA_FAIMS_60_70_KNN$prepPep <- gsub("\\(|\\)", "", DEB_RNA_FAIMS_60_70_KNN$prepPep)
DEB_RNA_FAIMS_60_70_KNN$prepPep <- gsub("\\..*", "", DEB_RNA_FAIMS_60_70_KNN$prepPep)
DEB_RNA_FAIMS_60_70_KNN$Pepseq <- DEB_RNA_FAIMS_60_70_KNN$prepPep
DEB_RNA_FAIMS_60_70_KNN$Peplength <- nchar(DEB_RNA_FAIMS_60_70_KNN$Pepseq, type = "chars")
DEB_RNA_FAIMS_60_70_KNN$aa_class_charged <- str_count(DEB_RNA_FAIMS_60_70_KNN$Pepseq,
    paste("R|K|D|E", collapse = "|"))
DEB_RNA_FAIMS_60_70_KNN$aa_class_polar <- str_count(DEB_RNA_FAIMS_60_70_KNN$Pepseq,
    paste("Q|N|H|S|T|Y|C|W", collapse = "|"))
DEB_RNA_FAIMS_60_70_KNN$aa_class_hydrophobic <- str_count(DEB_RNA_FAIMS_60_70_KNN$Pepseq,
    paste("A|I|L|M|F|V|P|G", collapse = "|"))
DEB_RNA_FAIMS_60_70_KNN$pI <- round(pI(DEB_RNA_FAIMS_60_70_KNN$Pepseq), 2)
DEB_RNA_FAIMS_60_70_KNN$aIndex <- round(aIndex(DEB_RNA_FAIMS_60_70_KNN$Pepseq), 2)
DEB_RNA_FAIMS_60_70_KNN$XL_aa <- gsub("[:A-Z:]", "", DEB_RNA_FAIMS_60_70_KNN$RNPxl_best_localization)
DEB_RNA_FAIMS_60_70_KNN$Hydro <- round(hydrophobicity(DEB_RNA_FAIMS_60_70_KNN$Pepseq,
    scale = "KyteDoolittle"), 2)
DEB_RNA_FAIMS_60_70_KNN$mw <- round(mw(DEB_RNA_FAIMS_60_70_KNN$Pepseq, monoisotopic = F),
    2)DEB_RNA_FAIMS_60_70_KNN$cv <- c("60_70")
names(DEB_RNA_FAIMS_60_70_KNN)[names(DEB_RNA_FAIMS_60_70_KNN) == "precursor_m/z"] <- "precursor"
names(DEB_RNA_FAIMS_60_70_KNN)[names(DEB_RNA_FAIMS_60_70_KNN) == "precursor_error_(_ppm_)"] <- "precursor_error_ppm"
DEB_RNA_FAIMS_60_70_KNN <- DEB_RNA_FAIMS_60_70_KNN %>% filter(RNPxl_isPhospho ==
```

```
23
```
#### "0")

DEB\_RNA\_FAIMS\_60\_70\_KNN\_model <- DEB\_RNA\_FAIMS\_60\_70\_KNN **%>% select**(**colnames**(ml\_DEB\_RNA\_train\_knn))

# **Normalizing**

```
DEB_RNA_FAIMS_60_70_KNN_model_norm <- DEB_RNA_FAIMS_60_70_KNN_model %>% select_if(is.numeric)
DEB_RNA_FAIMS_60_70_KNN_model_norm <- as.data.frame(lapply(DEB_RNA_FAIMS_60_70_KNN_model_norm,
    normalize))
DEB_RNA_FAIMS_60_70_KNN_model_norm[is.na(DEB_RNA_FAIMS_60_70_KNN_model_norm)] <- 0
```
# **Classifying DEB RNA FAIMS data**

### **KNN5**

```
DEB_RNA_FAIMS_60_70_knn_pred <- knn(train = ml_DEB_RNA_train_knn, test = DEB_RNA_FAIMS_60_70_KNN_model_n
    cl = ml_DEB_RNA_train_knn_labels$Curated, k = 5)
DEB_RNA_FAIMS_60_70_KNN_model$Prediction <- DEB_RNA_FAIMS_60_70_knn_pred
table(DEB_RNA_FAIMS_60_70_KNN_model$Prediction)
```
## ## False True ## 29819 3837

DEB\_RNA\_FAIMS\_60\_70\_KNN**\$**Prediction\_KNN <- DEB\_RNA\_FAIMS\_60\_70\_knn\_pred

#### **C5.0 with boosting and penalty for false positives**

penalize False Positives 4 times more than false negatives.

```
matrix_dimensions<- list(c("True", "False"), c("True", "False"))
names(matrix_dimensions) <- c("predicted", "actual")
error\_cost \leftarrow matrix(c(0,1,4,0), nrow = 2, dimnames = matrix_dimensions)
```
ml\_DEB\_RNA\_FAIMS\_60\_70\_test\_C5<-DEB\_RNA\_FAIMS\_60\_70\_KNN **%>% select**(**colnames**(ml\_DEB\_RNA\_train))

C5\_DEB\_RNA\_FAIMS\_60\_70\_predict\_boost\_pen<-**predict**(C5\_model\_DEB\_RNA\_boost\_pen, ml\_DEB\_RNA\_FAIMS\_60\_70\_test\_C5)

```
ml_DEB_RNA_FAIMS_60_70_test_C5$Prediction<-C5_DEB_RNA_FAIMS_60_70_predict_boost_pen
table(ml_DEB_RNA_FAIMS_60_70_test_C5$Prediction)
```
## ## False True ## 18825 14831

DEB\_RNA\_FAIMS\_60\_70\_KNN**\$**Prediction\_C5<-C5\_DEB\_RNA\_FAIMS\_60\_70\_predict\_boost\_pen

#### **RIPPER**

RIPPER\_DEB\_RNA\_FAIMS\_60\_70\_predict <- **predict**(RIPPER\_model\_DEB\_RNA, ml\_DEB\_RNA\_FAIMS\_60\_70\_test\_C5) ml\_DEB\_RNA\_FAIMS\_60\_70\_test\_C5**\$**Prediction\_RIPPER <- RIPPER\_DEB\_RNA\_FAIMS\_60\_70\_predict **table**(ml\_DEB\_RNA\_FAIMS\_60\_70\_test\_C5**\$**Prediction\_RIPPER)

## False True ## 15820 17836 DEB\_RNA\_FAIMS\_60\_70\_KNN\$Prediction\_RIPPER <- RIPPER\_DEB\_RNA\_FAIMS\_60\_70\_predict

# **DEB RNA FAIMS runs S30**

Now, let us test KNN, C5, and RIPPER models on unknown data: Ecoli DEB FAIMS runs

# **Data setup DEB RNA CV 35\_45**

```
DEB_RNA_FAIMS_35_45_KNN <- read_delim("AWulf_080221_Ecoli_DEB_S30_FAIMS_35_45_table.csv",
    delim = "\t")## Parsed with column specification:
## cols(
## .default = col_double(),
## sequence = col_character(),
## accessions = col_character(),
## `RNPxl:NT` = col_character(),
\# \text{RNPx1:RNA} = \text{col character}(),
## `RNPxl:best_localization` = col_character(),
## `RNPxl:localization_scores` = col_character(),
## protein_references = col_character(),
## target_decoy = col_character(),
## `PeakAnnotations(mz|intensity|charge|annotation;)` = col_character()
## )
## See spec(...) for full column specifications.
names(DEB_RNA_FAIMS_35_45_KNN) <- gsub("\\.", "_", names(DEB_RNA_FAIMS_35_45_KNN))
names(DEB_RNA_FAIMS_35_45_KNN) <- gsub("\\:", "_", names(DEB_RNA_FAIMS_35_45_KNN))
names(DEB_RNA_FAIMS_35_45_KNN) <- gsub("\\ ", "_", names(DEB_RNA_FAIMS_35_45_KNN))
names(DEB_RNA_FAIMS_35_45_KNN) <- gsub("\\|", "_", names(DEB_RNA_FAIMS_35_45_KNN))
DEB_RNA_FAIMS_35_45_KNN$XLinker <- "DEB"
DEB_RNA_FAIMS_35_45_KNN$Nucleotides <- "RNA"
DEB_RNA_FAIMS_35_45_KNN$Sample <- "30"
DEB_RNA_FAIMS_35_45_KNN <- DEB_RNA_FAIMS_35_45_KNN[DEB_RNA_FAIMS_35_45_KNN$RNPxl_RNA !=
    "none", ] %>% filter(target_decoy == "target")
DEB_RNA_FAIMS_35_45_KNN$prepPep <- gsub("(Carbamyl)", "", as.character(DEB_RNA_FAIMS_35_45_KNN$sequence))
DEB_RNA_FAIMS_35_45_KNN$prepPep <- gsub("(Oxidation)", "", as.character(DEB_RNA_FAIMS_35_45_KNN$prepPep))
DEB_RNA_FAIMS_35_45_KNN$prepPep <- gsub("(Phospho)", "", as.character(DEB_RNA_FAIMS_35_45_KNN$prepPep))
DEB_RNA_FAIMS_35_45_KNN$prepPep <- gsub("\\(|\\)", "", DEB_RNA_FAIMS_35_45_KNN$prepPep)
DEB_RNA_FAIMS_35_45_KNN$prepPep <- gsub("\\..*", "", DEB_RNA_FAIMS_35_45_KNN$prepPep)
DEB_RNA_FAIMS_35_45_KNN$Pepseq <- DEB_RNA_FAIMS_35_45_KNN$prepPep
DEB_RNA_FAIMS_35_45_KNN$Peplength <- nchar(DEB_RNA_FAIMS_35_45_KNN$Pepseq, type = "chars")
DEB_RNA_FAIMS_35_45_KNN$aa_class_charged <- str_count(DEB_RNA_FAIMS_35_45_KNN$Pepseq,
    paste("R|K|D|E", collapse = "|"))
DEB_RNA_FAIMS_35_45_KNN$aa_class_polar <- str_count(DEB_RNA_FAIMS_35_45_KNN$Pepseq,
    paste("Q|N|H|S|T|Y|C|W", collapse = "|"))
DEB_RNA_FAIMS_35_45_KNN$aa_class_hydrophobic <- str_count(DEB_RNA_FAIMS_35_45_KNN$Pepseq,
    paste("A|I|L|M|F|V|P|G", collapse = "|"))
DEB_RNA_FAIMS_35_45_KNN$pI <- round(pI(DEB_RNA_FAIMS_35_45_KNN$Pepseq), 2)
DEB_RNA_FAIMS_35_45_KNN$aIndex <- round(aIndex(DEB_RNA_FAIMS_35_45_KNN$Pepseq), 2)
DEB_RNA_FAIMS_35_45_KNN$XL_aa <- gsub("[:A-Z:]", "", DEB_RNA_FAIMS_35_45_KNN$RNPxl_best_localization)
```

```
DEB_RNA_FAIMS_35_45_KNN$Hydro <- round(hydrophobicity(DEB_RNA_FAIMS_35_45_KNN$Pepseq,
    scale = "KyteDoolittle"), 2)
DEB_RNA_FAIMS_35_45_KNN$mw <- round(mw(DEB_RNA_FAIMS_35_45_KNN$Pepseq, monoisotopic = F),
    2)
DEB_RNA_FAIMS_35_45_KNN$cv <- c("35_45")
names(DEB_RNA_FAIMS_35_45_KNN)[names(DEB_RNA_FAIMS_35_45_KNN) == "precursor_m/z"] <- "precursor"
names(DEB_RNA_FAIMS_35_45_KNN)[names(DEB_RNA_FAIMS_35_45_KNN) == "precursor_error_(_ppm_)"] <- "precursor_error_ppm"
DEB_RNA_FAIMS_35_45_KNN <- DEB_RNA_FAIMS_35_45_KNN %>% filter(RNPxl_isPhospho ==
    "0")
DEB_RNA_FAIMS_35_45_KNN_model <- DEB_RNA_FAIMS_35_45_KNN %>% select(colnames(ml_DEB_RNA_train_knn))
```
# **Normalizing**

```
DEB_RNA_FAIMS_35_45_KNN_model_norm <- DEB_RNA_FAIMS_35_45_KNN_model %>% select_if(is.numeric)
DEB_RNA_FAIMS_35_45_KNN_model_norm <- as.data.frame(lapply(DEB_RNA_FAIMS_35_45_KNN_model_norm,
   normalize))
DEB_RNA_FAIMS_35_45_KNN_model_norm[is.na(DEB_RNA_FAIMS_35_45_KNN_model_norm)] <- 0
```
### **Classifying DEB RNA FAIMS data**

**KNN5**

```
DEB_RNA_FAIMS_35_45_knn_pred <- knn(train = ml_DEB_RNA_train_knn, test = DEB_RNA_FAIMS_35_45_KNN_model_norm
    cl = ml_DEB_RNA_train_knn_labels$Curated, k = 5)
DEB_RNA_FAIMS_35_45_KNN_model$Prediction <- DEB_RNA_FAIMS_35_45_knn_pred
table(DEB_RNA_FAIMS_35_45_KNN_model$Prediction)
```
## ## False True ## 29570 3729

DEB\_RNA\_FAIMS\_35\_45\_KNN**\$**Prediction\_KNN <- DEB\_RNA\_FAIMS\_35\_45\_knn\_pred

#### **C5.0 with boosting and penalty for false positives**

penalize False Positives 4 times more than false negatives.

```
matrix_dimensions<- list(c("True", "False"), c("True", "False"))
names(matrix_dimensions) <- c("predicted", "actual")
error_cost \leq matrix(c(0,1,4,0)), nrow = 2, dimnames = matrix_dimensions)
```
ml\_DEB\_RNA\_FAIMS\_35\_45\_test\_C5<-DEB\_RNA\_FAIMS\_35\_45\_KNN **%>% select**(**colnames**(ml\_DEB\_RNA\_train))

C5\_DEB\_RNA\_FAIMS\_35\_45\_predict\_boost\_pen<-**predict**(C5\_model\_DEB\_RNA\_boost\_pen, ml\_DEB\_RNA\_FAIMS\_35\_45\_test\_C5)

```
ml_DEB_RNA_FAIMS_35_45_test_C5$Prediction<-C5_DEB_RNA_FAIMS_35_45_predict_boost_pen
table(ml_DEB_RNA_FAIMS_35_45_test_C5$Prediction)
```
## ## False True ## 21276 12023 DEB\_RNA\_FAIMS\_35\_45\_KNN**\$**Prediction\_C5<-C5\_DEB\_RNA\_FAIMS\_35\_45\_predict\_boost\_pen

#### **RIPPER**

```
RIPPER_DEB_RNA_FAIMS_35_45_predict <- predict(RIPPER_model_DEB_RNA, ml_DEB_RNA_FAIMS_35_45_test_C5)
ml_DEB_RNA_FAIMS_35_45_test_C5$Prediction_RIPPER <- RIPPER_DEB_RNA_FAIMS_35_45_predict
table(ml_DEB_RNA_FAIMS_35_45_test_C5$Prediction_RIPPER)
```
## ## False True ## 19977 13322

DEB\_RNA\_FAIMS\_35\_45\_KNN**\$**Prediction\_RIPPER <- RIPPER\_DEB\_RNA\_FAIMS\_35\_45\_predict

## **Data setup DEB RNA CV 40\_50**

```
DEB_RNA_FAIMS_40_50_KNN <- read_delim("AWulf 080221 Ecoli DEB S30 FAIMS 40 50 table.csv",
    delim = "\t")## Parsed with column specification:
## cols(
\# .default = col double(),
## sequence = col_character(),
## accessions = col character(),
\# \text{RNPx1:NT} = \text{col character}(),
\# \text{RNPx1:RNA} = \text{col character}(),
## `RNPxl:best_localization` = col_character(),
## `RNPxl:localization_scores` = col_character(),
## protein references = col character(),
## target_decoy = col_character(),
## `PeakAnnotations(mz|intensity|charge|annotation;)` = col_character()
## )
## See spec(...) for full column specifications.
names(DEB_RNA_FAIMS_40_50_KNN) <- gsub("\\.", "_", names(DEB_RNA_FAIMS_40_50_KNN))
names(DEB_RNA_FAIMS_40_50_KNN) <- gsub("\\:", "_", names(DEB_RNA_FAIMS_40_50_KNN))
names(DEB_RNA_FAIMS_40_50_KNN) <- gsub("\\ ", "_", names(DEB_RNA_FAIMS_40_50_KNN))
names(DEB_RNA_FAIMS_40_50_KNN) <- gsub("\\|", "_", names(DEB_RNA_FAIMS_40_50_KNN))
DEB_RNA_FAIMS_40_50_KNN$XLinker <- "DEB"
DEB_RNA_FAIMS_40_50_KNN$Nucleotides <- "RNA"
DEB_RNA_FAIMS_40_50_KNN$Sample <- "S30"
DEB_RNA_FAIMS_40_50_KNN <- DEB_RNA_FAIMS_40_50_KNN[DEB_RNA_FAIMS_40_50_KNN$RNPxl_RNA !=
    "none", ] %>% filter(target_decoy == "target")
DEB_RNA_FAIMS_40_50_KNN$prepPep <- gsub("(Carbamyl)", "", as.character(DEB_RNA_FAIMS_40_50_KNN$sequence))
DEB_RNA_FAIMS_40_50_KNN$prepPep <- gsub("(Oxidation)", "", as.character(DEB_RNA_FAIMS_40_50_KNN$prepPep))
DEB_RNA_FAIMS_40_50_KNN$prepPep <- gsub("(Phospho)", "", as.character(DEB_RNA_FAIMS_40_50_KNN$prepPep))
DEB_RNA_FAIMS_40_50_KNN$prepPep <- gsub("\\(|\\)", "", DEB_RNA_FAIMS_40_50_KNN$prepPep)
DEB_RNA_FAIMS_40_50_KNN$prepPep <- gsub("\\..*", "", DEB_RNA_FAIMS_40_50_KNN$prepPep)
DEB_RNA_FAIMS_40_50_KNN$Pepseq <- DEB_RNA_FAIMS_40_50_KNN$prepPep
DEB_RNA_FAIMS_40_50_KNN$Peplength <- nchar(DEB_RNA_FAIMS_40_50_KNN$Pepseq, type = "chars")
DEB_RNA_FAIMS_40_50_KNN$aa_class_charged <- str_count(DEB_RNA_FAIMS_40_50_KNN$Pepseq,
    paste("R|K|D|E", collapse = "|"))
DEB_RNA_FAIMS_40_50_KNN$aa_class_polar <- str_count(DEB_RNA_FAIMS_40_50_KNN$Pepseq,
```

```
paste("Q|N|H|S|T|Y|C|W", collapse = "|"))
DEB_RNA_FAIMS_40_50_KNN$aa_class_hydrophobic <- str_count(DEB_RNA_FAIMS_40_50_KNN$Pepseq,
    paste("A|I|L|M|F|V|P|G", collapse = "|"))
DEB_RNA_FAIMS_40_50_KNN$pI <- round(pI(DEB_RNA_FAIMS_40_50_KNN$Pepseq), 2)
DEB_RNA_FAIMS_40_50_KNN$aIndex <- round(aIndex(DEB_RNA_FAIMS_40_50_KNN$Pepseq), 2)
DEB_RNA_FAIMS_40_50_KNN$XL_aa <- gsub("[:A-Z:]", "", DEB_RNA_FAIMS_40_50_KNN$RNPxl_best_localization)
DEB_RNA_FAIMS_40_50_KNN$Hydro <- round(hydrophobicity(DEB_RNA_FAIMS_40_50_KNN$Pepseq,
    scale = "KyteDoolittle"), 2)
DEB_RNA_FAIMS_40_50_KNN$mw <- round(mw(DEB_RNA_FAIMS_40_50_KNN$Pepseq, monoisotopic = F),
    2)DEB_RNA_FAIMS_40_50_KNN$cv <- c("40_50")
names(DEB_RNA_FAIMS_40_50_KNN)[names(DEB_RNA_FAIMS_40_50_KNN) == "precursor_m/z"] <- "precursor"
names(DEB_RNA_FAIMS_40_50_KNN)[names(DEB_RNA_FAIMS_40_50_KNN) == "precursor_error_(_ppm_)"] <- "precursor_error_ppm"
DEB_RNA_FAIMS_40_50_KNN <- DEB_RNA_FAIMS_40_50_KNN %>% filter(RNPxl_isPhospho ==
    "0")
```
DEB\_RNA\_FAIMS\_40\_50\_KNN\_model <- DEB\_RNA\_FAIMS\_40\_50\_KNN **%>% select**(**colnames**(ml\_DEB\_RNA\_train\_knn))

## **Normalizing**

DEB\_RNA\_FAIMS\_40\_50\_KNN\_model\_norm <- DEB\_RNA\_FAIMS\_40\_50\_KNN\_model **%>% select\_if**(is.numeric) DEB\_RNA\_FAIMS\_40\_50\_KNN\_model\_norm <- **as.data.frame**(**lapply**(DEB\_RNA\_FAIMS\_40\_50\_KNN\_model\_norm, normalize)) DEB\_RNA\_FAIMS\_40\_50\_KNN\_model\_norm[**is.na**(DEB\_RNA\_FAIMS\_40\_50\_KNN\_model\_norm)] <- 0

### **Classifying DEB RNA FAIMS data**

#### **KNN5**

```
DEB_RNA_FAIMS_40_50_knn_pred <- knn(train = ml_DEB_RNA_train_knn, test = DEB_RNA_FAIMS_40_50_KNN_model_norm
    cl = ml_DEB_RNA_train_knn_labels$Curated, k = 5)
DEB_RNA_FAIMS_40_50_KNN_model$Prediction <- DEB_RNA_FAIMS_40_50_knn_pred
table(DEB_RNA_FAIMS_40_50_KNN_model$Prediction)
```
## ## False True ## 19144 4528 DEB\_RNA\_FAIMS\_40\_50\_KNN**\$**Prediction\_KNN <- DEB\_RNA\_FAIMS\_40\_50\_knn\_pred

#### **C5.0 with boosting and penalty for false positives**

penalize False Positives 4 times more than false negatives.

```
matrix_dimensions<- list(c("True", "False"), c("True", "False"))
names(matrix_dimensions) <- c("predicted", "actual")
error\_cost \leftarrow matrix(c(0,1,4,0), nrow = 2, dimnames = matrix_dimensions)
```

```
ml_DEB_RNA_FAIMS_40_50_test_C5<-DEB_RNA_FAIMS_40_50_KNN %>%
  select(colnames(ml_DEB_RNA_train))
```
C5\_DEB\_RNA\_FAIMS\_40\_50\_predict\_boost\_pen<-**predict**(C5\_model\_DEB\_RNA\_boost\_pen, ml\_DEB\_RNA\_FAIMS\_40\_50\_test\_C5)

ml\_DEB\_RNA\_FAIMS\_40\_50\_test\_C5**\$**Prediction<-C5\_DEB\_RNA\_FAIMS\_40\_50\_predict\_boost\_pen **table**(ml\_DEB\_RNA\_FAIMS\_40\_50\_test\_C5**\$**Prediction)

## ## False True ## 16113 7559

DEB\_RNA\_FAIMS\_40\_50\_KNN**\$**Prediction\_C5<-C5\_DEB\_RNA\_FAIMS\_40\_50\_predict\_boost\_pen

### **RIPPER**

RIPPER\_DEB\_RNA\_FAIMS\_40\_50\_predict <- **predict**(RIPPER\_model\_DEB\_RNA, ml\_DEB\_RNA\_FAIMS\_40\_50\_test\_C5) ml\_DEB\_RNA\_FAIMS\_40\_50\_test\_C5**\$**Prediction\_RIPPER <- RIPPER\_DEB\_RNA\_FAIMS\_40\_50\_predict **table**(ml\_DEB\_RNA\_FAIMS\_40\_50\_test\_C5**\$**Prediction\_RIPPER)

##

## False True ## 13420 10252

DEB\_RNA\_FAIMS\_40\_50\_KNN**\$**Prediction\_RIPPER <- RIPPER\_DEB\_RNA\_FAIMS\_40\_50\_predict

# **Data setup DEB RNA CV 55\_65**

```
DEB_RNA_FAIMS_55_65_KNN <- read_delim("AWulf_080221_Ecoli_DEB_S30_FAIMS_55_65_table.csv",
    delim = "\t")## Parsed with column specification:
## cols(
## .default = col_double(),
## sequence = col_character(),
## accessions = col_character(),
## `RNPxl:NT` = col_character(),
## `RNPxl:RNA` = col_character(),
## `RNPxl:best_localization` = col_character(),
## `RNPxl:localization_scores` = col_character(),
## protein references = col character(),
## target_decoy = col_character(),
## `PeakAnnotations(mz|intensity|charge|annotation;)` = col_character()
## )
## See spec(...) for full column specifications.
names(DEB_RNA_FAIMS_55_65_KNN) <- gsub("\\.", "_", names(DEB_RNA_FAIMS_55_65_KNN))
names(DEB_RNA_FAIMS_55_65_KNN) <- gsub("\\:", "_", names(DEB_RNA_FAIMS_55_65_KNN))
names(DEB_RNA_FAIMS_55_65_KNN) <- gsub("\\ ", "_", names(DEB_RNA_FAIMS_55_65_KNN))
names(DEB_RNA_FAIMS_55_65_KNN) <- gsub("\\|", "_", names(DEB_RNA_FAIMS_55_65_KNN))
DEB_RNA_FAIMS_55_65_KNN$XLinker <- "DEB"
DEB_RNA_FAIMS_55_65_KNN$Nucleotides <- "RNA"
DEB_RNA_FAIMS_55_65_KNN$Sample <- "S30"
DEB_RNA_FAIMS_55_65_KNN <- DEB_RNA_FAIMS_55_65_KNN[DEB_RNA_FAIMS_55_65_KNN$RNPxl_RNA !=
    "none", ] %>% filter(target_decoy == "target")
DEB_RNA_FAIMS_55_65_KNN$prepPep <- gsub("(Carbamyl)", "", as.character(DEB_RNA_FAIMS_55_65_KNN$sequence))
DEB_RNA_FAIMS_55_65_KNN$prepPep <- gsub("(Oxidation)", "", as.character(DEB_RNA_FAIMS_55_65_KNN$prepPep))
DEB_RNA_FAIMS_55_65_KNN$prepPep <- gsub("(Phospho)", "", as.character(DEB_RNA_FAIMS_55_65_KNN$prepPep))
DEB_RNA_FAIMS_55_65_KNN$prepPep <- gsub("\\(|\\)", "", DEB_RNA_FAIMS_55_65_KNN$prepPep)
```

```
DEB_RNA_FAIMS_55_65_KNN$prepPep <- gsub("\\..*", "", DEB_RNA_FAIMS_55_65_KNN$prepPep)
DEB_RNA_FAIMS_55_65_KNN$Pepseq <- DEB_RNA_FAIMS_55_65_KNN$prepPep
DEB_RNA_FAIMS_55_65_KNN$Peplength <- nchar(DEB_RNA_FAIMS_55_65_KNN$Pepseq, type = "chars")
DEB_RNA_FAIMS_55_65_KNN$aa_class_charged <- str_count(DEB_RNA_FAIMS_55_65_KNN$Pepseq,
    paste("R|K|D|E", collapse = "|"))
DEB_RNA_FAIMS_55_65_KNN$aa_class_polar <- str_count(DEB_RNA_FAIMS_55_65_KNN$Pepseq,
    paste("Q|N|H|S|T|Y|C|W", collapse = "|"))
DEB_RNA_FAIMS_55_65_KNN$aa_class_hydrophobic <- str_count(DEB_RNA_FAIMS_55_65_KNN$Pepseq,
    paste("A|I|L|M|F|V|P|G", collapse = "|"))
DEB_RNA_FAIMS_55_65_KNN$pI <- round(pI(DEB_RNA_FAIMS_55_65_KNN$Pepseq), 2)
DEB_RNA_FAIMS_55_65_KNN$aIndex <- round(aIndex(DEB_RNA_FAIMS_55_65_KNN$Pepseq), 2)
DEB_RNA_FAIMS_55_65_KNN$XL_aa <- gsub("[:A-Z:]", "", DEB_RNA_FAIMS_55_65_KNN$RNPxl_best_localization)
DEB_RNA_FAIMS_55_65_KNN$Hydro <- round(hydrophobicity(DEB_RNA_FAIMS_55_65_KNN$Pepseq,
    scale = "KyteDoolittle"), 2)
DEB_RNA_FAIMS_55_65_KNN$mw <- round(mw(DEB_RNA_FAIMS_55_65_KNN$Pepseq, monoisotopic = F),
    2)DEB_RNA_FAIMS_55_65_KNN$cv <- c("55_65")
names(DEB_RNA_FAIMS_55_65_KNN)[names(DEB_RNA_FAIMS_55_65_KNN) == "precursor_m/z"] <- "precursor"
names(DEB_RNA_FAIMS_55_65_KNN)[names(DEB_RNA_FAIMS_55_65_KNN) == "precursor_error_(_ppm_)"] <- "precursor_error_ppm"
DEB_RNA_FAIMS_55_65_KNN <- DEB_RNA_FAIMS_55_65_KNN %>% filter(RNPxl_isPhospho ==
    "0")
DEB_RNA_FAIMS_55_65_KNN_model <- DEB_RNA_FAIMS_55_65_KNN %>% select(colnames(ml_DEB_RNA_train_knn))
```
## **Normalizing**

```
DEB_RNA_FAIMS_55_65_KNN_model_norm <- DEB_RNA_FAIMS_55_65_KNN_model %>% select_if(is.numeric)
DEB_RNA_FAIMS_55_65_KNN_model_norm <- as.data.frame(lapply(DEB_RNA_FAIMS_55_65_KNN_model_norm,
   normalize))
DEB_RNA_FAIMS_55_65_KNN_model_norm[is.na(DEB_RNA_FAIMS_55_65_KNN_model_norm)] <- 0
```
# **Classifying DEB RNA FAIMS data**

**KNN5**

```
DEB_RNA_FAIMS_55_65_knn_pred <- knn(train = ml_DEB_RNA_train_knn, test = DEB_RNA_FAIMS_55_65_KNN_model_norm
    cl = ml_DEB_RNA_train_knn_labels$Curated, k = 5)
DEB_RNA_FAIMS_55_65_KNN_model$Prediction <- DEB_RNA_FAIMS_55_65_knn_pred
table(DEB_RNA_FAIMS_55_65_KNN_model$Prediction)
##
## False True
## 33879 4064
DEB_RNA_FAIMS_55_65_KNN$Prediction_KNN <- DEB_RNA_FAIMS_55_65_knn_pred
d <- DEB_RNA_FAIMS_55_65_KNN %>% filter(Prediction_KNN == "True") %>% select(accessions) %>%
    distinct()
nrow(d)
## [1] 2093
```
**write\_excel\_csv**(**as.data.frame**(d), "S30\_DEB\_RNA\_FAIMS\_55\_65\_accessions.csv")

#### **C5.0 with boosting and penalty for false positives**

penalize False Positives 4 times more than false negatives.

```
matrix_dimensions<- list(c("True", "False"), c("True", "False"))
names(matrix_dimensions) <- c("predicted", "actual")
error cost \leq matrix(c(0,1,4,0)), nrow = 2, dimnames = matrix dimensions)
```

```
ml_DEB_RNA_FAIMS_55_65_test_C5<-DEB_RNA_FAIMS_55_65_KNN %>%
  select(colnames(ml_DEB_RNA_train))
```
C5\_DEB\_RNA\_FAIMS\_55\_65\_predict\_boost\_pen<-**predict**(C5\_model\_DEB\_RNA\_boost\_pen, ml\_DEB\_RNA\_FAIMS\_55\_65\_test\_C5)

```
ml_DEB_RNA_FAIMS_55_65_test_C5$Prediction<-C5_DEB_RNA_FAIMS_55_65_predict_boost_pen
table(ml_DEB_RNA_FAIMS_55_65_test_C5$Prediction)
```
## ## False True ## 22945 14998

DEB\_RNA\_FAIMS\_55\_65\_KNN**\$**Prediction\_C5<-C5\_DEB\_RNA\_FAIMS\_55\_65\_predict\_boost\_pen

### **RIPPER**

```
RIPPER_DEB_RNA_FAIMS_55_65_predict <- predict(RIPPER_model_DEB_RNA, ml_DEB_RNA_FAIMS_55_65_test_C5)
ml_DEB_RNA_FAIMS_55_65_test_C5$Prediction_RIPPER <- RIPPER_DEB_RNA_FAIMS_55_65_predict
table(ml_DEB_RNA_FAIMS_55_65_test_C5$Prediction_RIPPER)
```
## ## False True ## 19702 18241

DEB\_RNA\_FAIMS\_55\_65\_KNN**\$**Prediction\_RIPPER <- RIPPER\_DEB\_RNA\_FAIMS\_55\_65\_predict

## **Data setup DEB RNA CV 60\_70**

```
DEB_RNA_FAIMS_60_70_KNN <- read_delim("AWulf_080221_Ecoli_DEB_S30_FAIMS_60_70_table.csv",
   delim = "\t")## Parsed with column specification:
## cols(
## .default = col_double(),
## sequence = col_character(),
## accessions = col_character(),
## `RNPxl:NT` = col_character(),
## `RNPxl:RNA` = col_character(),
## `RNPxl:best_localization` = col_character(),
## `RNPxl:localization_scores` = col_character(),
## protein_references = col_character(),
## target decoy = col character(),
## `PeakAnnotations(mz|intensity|charge|annotation;)` = col_character()
## )
```

```
## See spec(...) for full column specifications.
names(DEB_RNA_FAIMS_60_70_KNN) <- gsub("\\.", "_", names(DEB_RNA_FAIMS_60_70_KNN))
names(DEB_RNA_FAIMS_60_70_KNN) <- gsub("\\:", "_", names(DEB_RNA_FAIMS_60_70_KNN))
names(DEB_RNA_FAIMS_60_70_KNN) <- gsub("\\ ", "_", names(DEB_RNA_FAIMS_60_70_KNN))
names(DEB_RNA_FAIMS_60_70_KNN) <- gsub("\\|", "_", names(DEB_RNA_FAIMS_60_70_KNN))
DEB_RNA_FAIMS_60_70_KNN$XLinker <- "DEB"
DEB_RNA_FAIMS_60_70_KNN$Nucleotides <- "RNA"
DEB_RNA_FAIMS_60_70_KNN$Sample <- "S30"
DEB_RNA_FAIMS_60_70_KNN <- DEB_RNA_FAIMS_60_70_KNN[DEB_RNA_FAIMS_60_70_KNN$RNPxl_RNA !=
    "none", ] %>% filter(target_decoy == "target")
DEB_RNA_FAIMS_60_70_KNN$prepPep <- gsub("(Carbamyl)", "", as.character(DEB_RNA_FAIMS_60_70_KNN$sequence))
DEB_RNA_FAIMS_60_70_KNN$prepPep <- gsub("(Oxidation)", "", as.character(DEB_RNA_FAIMS_60_70_KNN$prepPep))
DEB_RNA_FAIMS_60_70_KNN$prepPep <- gsub("(Phospho)", "", as.character(DEB_RNA_FAIMS_60_70_KNN$prepPep))
DEB_RNA_FAIMS_60_70_KNN$prepPep <- gsub("\\(|\\)", "", DEB_RNA_FAIMS_60_70_KNN$prepPep)
DEB_RNA_FAIMS_60_70_KNN$prepPep <- gsub("\\..*", "", DEB_RNA_FAIMS_60_70_KNN$prepPep)
DEB_RNA_FAIMS_60_70_KNN$Pepseq <- DEB_RNA_FAIMS_60_70_KNN$prepPep
DEB_RNA_FAIMS_60_70_KNN$Peplength <- nchar(DEB_RNA_FAIMS_60_70_KNN$Pepseq, type = "chars")
DEB_RNA_FAIMS_60_70_KNN$aa_class_charged <- str_count(DEB_RNA_FAIMS_60_70_KNN$Pepseq,
    paste("R|K|D|E", collapse = "|"))
DEB_RNA_FAIMS_60_70_KNN$aa_class_polar <- str_count(DEB_RNA_FAIMS_60_70_KNN$Pepseq,
    paste("Q|N|H|S|T|Y|C|W", collapse = "|"))
DEB_RNA_FAIMS_60_70_KNN$aa_class_hydrophobic <- str_count(DEB_RNA_FAIMS_60_70_KNN$Pepseq,
    paste("A|I|L|M|F|V|P|G", collapse = "|"))
DEB_RNA_FAIMS_60_70_KNN$pI <- round(pI(DEB_RNA_FAIMS_60_70_KNN$Pepseq), 2)
DEB_RNA_FAIMS_60_70_KNN$aIndex <- round(aIndex(DEB_RNA_FAIMS_60_70_KNN$Pepseq), 2)
DEB_RNA_FAIMS_60_70_KNN$XL_aa <- gsub("[:A-Z:]", "", DEB_RNA_FAIMS_60_70_KNN$RNPxl_best_localization)
DEB_RNA_FAIMS_60_70_KNN$Hydro <- round(hydrophobicity(DEB_RNA_FAIMS_60_70_KNN$Pepseq,
    scale = "KyteDoolittle"), 2)
DEB_RNA_FAIMS_60_70_KNN$mw <- round(mw(DEB_RNA_FAIMS_60_70_KNN$Pepseq, monoisotopic = F),
    2)
DEB_RNA_FAIMS_60_70_KNN$cv <- c("60_70")
names(DEB_RNA_FAIMS_60_70_KNN)[names(DEB_RNA_FAIMS_60_70_KNN) == "precursor_m/z"] <- "precursor"
names(DEB_RNA_FAIMS_60_70_KNN)[names(DEB_RNA_FAIMS_60_70_KNN) == "precursor_error_(_ppm_)"] <- "precursor_error_ppm"
DEB_RNA_FAIMS_60_70_KNN <- DEB_RNA_FAIMS_60_70_KNN %>% filter(RNPxl_isPhospho ==
    "0")
```
DEB\_RNA\_FAIMS\_60\_70\_KNN\_model <- DEB\_RNA\_FAIMS\_60\_70\_KNN **%>% select**(**colnames**(ml\_DEB\_RNA\_train\_knn))

# **Normalizing**

DEB\_RNA\_FAIMS\_60\_70\_KNN\_model\_norm <- DEB\_RNA\_FAIMS\_60\_70\_KNN\_model **%>% select\_if**(is.numeric) DEB\_RNA\_FAIMS\_60\_70\_KNN\_model\_norm <- **as.data.frame**(**lapply**(DEB\_RNA\_FAIMS\_60\_70\_KNN\_model\_norm, normalize)) DEB\_RNA\_FAIMS\_60\_70\_KNN\_model\_norm[**is.na**(DEB\_RNA\_FAIMS\_60\_70\_KNN\_model\_norm)] <- 0

## **Classifying DEB RNA FAIMS data**

### **KNN5**

```
DEB_RNA_FAIMS_60_70_knn_pred <- knn(train = ml_DEB_RNA_train_knn, test = DEB_RNA_FAIMS_60_70_KNN_model_norm
    cl = ml DEB RNA train knn labels$Curated, k = 5)
DEB_RNA_FAIMS_60_70_KNN_model$Prediction <- DEB_RNA_FAIMS_60_70_knn_pred
```
DEB\_RNA\_FAIMS\_60\_70\_KNN**\$**Prediction\_KNN <- DEB\_RNA\_FAIMS\_60\_70\_knn\_pred **table**(DEB\_RNA\_FAIMS\_60\_70\_KNN\_model**\$**Prediction)

## ## False True ## 29827 3829

#### **C5.0 with boosting and penalty for false positives**

penalize False Positives 4 times more than false negatives.

```
matrix_dimensions<- list(c("True", "False"), c("True", "False"))
names(matrix_dimensions) <- c("predicted", "actual")
error\_cost \leftarrow matrix(c(0,1,4,0), nrow = 2, dimnames = matrix_dimensions)
```

```
ml_DEB_RNA_FAIMS_60_70_test_C5<-DEB_RNA_FAIMS_60_70_KNN %>%
  select(colnames(ml_DEB_RNA_train))
```

```
C5_DEB_RNA_FAIMS_60_70_predict_boost_pen<-predict(C5_model_DEB_RNA_boost_pen, ml_DEB_RNA_FAIMS_60_70_test_C5)
ml_DEB_RNA_FAIMS_60_70_test_C5$Prediction<-C5_DEB_RNA_FAIMS_60_70_predict_boost_pen
DEB_RNA_FAIMS_60_70_KNN$Prediction_C5<-C5_DEB_RNA_FAIMS_60_70_predict_boost_pen
table(ml_DEB_RNA_FAIMS_60_70_test_C5$Prediction)
```
## ## False True ## 18825 14831

#### **RIPPER**

```
RIPPER_DEB_RNA_FAIMS_60_70_predict <- predict(RIPPER_model_DEB_RNA, ml_DEB_RNA_FAIMS_60_70_test_C5)
ml_DEB_RNA_FAIMS_60_70_test_C5$Prediction_RIPPER <- RIPPER_DEB_RNA_FAIMS_60_70_predict
table(ml_DEB_RNA_FAIMS_60_70_test_C5$Prediction_RIPPER)
```
## ## False True ## 15820 17836

DEB\_RNA\_FAIMS\_60\_70\_KNN\$Prediction\_RIPPER <- RIPPER\_DEB\_RNA\_FAIMS\_60\_70\_predict

## **collapsed Proteins**

**S30 FAIMS 35\_45 KNN**

```
nrow(DEB_RNA_FAIMS_35_45_KNN %>%
 filter(Prediction_KNN == "True") %>%
  select(accessions) %>%
 distinct())
```
## [1] 2012

**S30 FAIMS 35\_45 C5.0**

```
nrow(DEB_RNA_FAIMS_35_45_KNN %>%
filter(Prediction_C5 == "True") %>%
```

```
select(accessions) %>%
distinct())
```
## [1] 3364

**S30 FAIMS 35\_45 RIPPER**

```
nrow(DEB_RNA_FAIMS_35_45_KNN %>%
 filter(Prediction_RIPPER == "True") %>%
  select(accessions) %>%
distinct())
```
## [1] 3451

**S30 FAIMS 40\_50 KNN**

```
nrow(DEB_RNA_FAIMS_40_50_KNN %>%
 filter(Prediction_KNN == "True") %>%
 select(accessions) %>%
distinct())
```
## [1] 1947

```
S30 FAIMS 40_50 C5.0
```

```
nrow(DEB_RNA_FAIMS_40_50_KNN %>%
 filter(Prediction_C5 == "True") %>%
 select(accessions) %>%
distinct())
```
## [1] 2612

**S30 FAIMS 40\_50 RIPPER**

```
nrow(DEB_RNA_FAIMS_40_50_KNN %>%
 filter(Prediction_RIPPER == "True") %>%
  select(accessions) %>%
distinct())
```
## [1] 2967

**S30 FAIMS 55\_65 KNN**

```
nrow(DEB_RNA_FAIMS_55_65_KNN %>%
 filter(Prediction_KNN == "True") %>%
  select(accessions) %>%
 distinct())
```
## [1] 2093

**S30 FAIMS 55\_65 C5.0**

```
nrow(DEB_RNA_FAIMS_55_65_KNN %>%
 filter(Prediction_C5 == "True") %>%
```

```
select(accessions) %>%
distinct())
```
## [1] 3540

**S30 FAIMS 55\_65 RIPPER**

```
nrow(DEB_RNA_FAIMS_55_65_KNN %>%
 filter(Prediction_RIPPER == "True") %>%
  select(accessions) %>%
 distinct())
```
## [1] 3736

**S30 FAIMS 60\_70 KNN**

```
nrow(DEB_RNA_FAIMS_60_70_KNN %>%
 filter(Prediction_KNN == "True") %>%
  select(accessions) %>%
distinct())
```
## [1] 2066

#### **S30 FAIMS 60\_70 C5.0**

```
nrow(DEB_RNA_FAIMS_60_70_KNN %>%
 filter(Prediction_C5 == "True") %>%
  select(accessions) %>%
distinct())
```
## [1] 3506

#### **S30 FAIMS 60\_70 RIPPER**

```
nrow(DEB_RNA_FAIMS_60_70_KNN %>%
 filter(Prediction_RIPPER == "True") %>%
  select(accessions) %>%
 distinct())
```
## [1] 3703

**Data setup DEB RNA CV 35\_45\_55**

```
DEB_RNA_FAIMS_35_45_55_KNN <- read_delim("AWulf_050919_Ecoli_DEB_S30_FAIMS_35_45_55_table.csv",
delim = "\t")## Parsed with column specification:
## cols(
## .default = col_double(),
## sequence = col_character(),
## accessions = col_character(),
\# \text{RNPx1:NT} = \text{col character}(),
## `RNPxl:RNA` = col_character(),
## `RNPxl:best_localization` = col_character(),
```

```
## `RNPxl:localization scores` = col character(),
## protein_references = col_character(),
\# target decoy = col character(),
## `PeakAnnotations(mz|intensity|charge|annotation;)` = col_character()
## )
## See spec(...) for full column specifications.
names(DEB_RNA_FAIMS_35_45_55_KNN) <- gsub("\\.", "_", names(DEB_RNA_FAIMS_35_45_55_KNN))
names(DEB_RNA_FAIMS_35_45_55_KNN) <- gsub("\\:", "_", names(DEB_RNA_FAIMS_35_45_55_KNN))
names(DEB_RNA_FAIMS_35_45_55_KNN) <- gsub("\\ ", "_", names(DEB_RNA_FAIMS_35_45_55_KNN))
names(DEB_RNA_FAIMS_35_45_55_KNN) <- gsub("\\|", "_", names(DEB_RNA_FAIMS_35_45_55_KNN))
DEB_RNA_FAIMS_35_45_55_KNN$XLinker <- "DEB"
DEB_RNA_FAIMS_35_45_55_KNN$Nucleotides <- "RNA"
DEB_RNA_FAIMS_35_45_55_KNN$Sample <- "S30"
DEB_RNA_FAIMS_35_45_55_KNN <- DEB_RNA_FAIMS_35_45_55_KNN[DEB_RNA_FAIMS_35_45_55_KNN$RNPxl_RNA !=
    "none", ] %>% filter(target_decoy == "target")
DEB_RNA_FAIMS_35_45_55_KNN$prepPep <- gsub("(Carbamyl)", "", as.character(DEB_RNA_FAIMS_35_45_55_KNN$sequence))
DEB_RNA_FAIMS_35_45_55_KNN$prepPep <- gsub("(Oxidation)", "", as.character(DEB_RNA_FAIMS_35_45_55_KNN$prepPep))
DEB_RNA_FAIMS_35_45_55_KNN$prepPep <- gsub("(Phospho)", "", as.character(DEB_RNA_FAIMS_35_45_55_KNN$prepPep))
DEB_RNA_FAIMS_35_45_55_KNN$prepPep <- gsub("\\(|\\)", "", DEB_RNA_FAIMS_35_45_55_KNN$prepPep)
DEB_RNA_FAIMS_35_45_55_KNN$prepPep <- gsub("\\..*", "", DEB_RNA_FAIMS_35_45_55_KNN$prepPep)
DEB_RNA_FAIMS_35_45_55_KNN$Pepseq <- DEB_RNA_FAIMS_35_45_55_KNN$prepPep
DEB_RNA_FAIMS_35_45_55_KNN$Peplength <- nchar(DEB_RNA_FAIMS_35_45_55_KNN$Pepseq,
    type = "chars")DEB_RNA_FAIMS_35_45_55_KNN$aa_class_charged <- str_count(DEB_RNA_FAIMS_35_45_55_KNN$Pepseq,
    paste("R|K|D|E", collapse = "|"))
DEB_RNA_FAIMS_35_45_55_KNN$aa_class_polar <- str_count(DEB_RNA_FAIMS_35_45_55_KNN$Pepseq,
    paste("Q|N|H|S|T|Y|C|W", collapse = "|"))
DEB_RNA_FAIMS_35_45_55_KNN$aa_class_hydrophobic <- str_count(DEB_RNA_FAIMS_35_45_55_KNN$Pepseq,
    paste("A|I|L|M|F|V|P|G", collapse = "|"))
DEB_RNA_FAIMS_35_45_55_KNN$pI <- round(pI(DEB_RNA_FAIMS_35_45_55_KNN$Pepseq), 2)
DEB_RNA_FAIMS_35_45_55_KNN$aIndex <- round(aIndex(DEB_RNA_FAIMS_35_45_55_KNN$Pepseq),
    2)
DEB_RNA_FAIMS_35_45_55_KNN$XL_aa <- gsub("[:A-Z:]", "", DEB_RNA_FAIMS_35_45_55_KNN$RNPxl_best_localization)
DEB_RNA_FAIMS_35_45_55_KNN$Hydro <- round(hydrophobicity(DEB_RNA_FAIMS_35_45_55_KNN$Pepseq,
    scale = "KyteDoolittle"), 2)
DEB_RNA_FAIMS_35_45_55_KNN$mw <- round(mw(DEB_RNA_FAIMS_35_45_55_KNN$Pepseq, monoisotopic = F),
    2)DEB_RNA_FAIMS_35_45_55_KNN$cv <- c("35_45")
names(DEB_RNA_FAIMS_35_45_55_KNN)[names(DEB_RNA_FAIMS_35_45_55_KNN) == "precursor_m/z"] <- "precursor"
names(DEB_RNA_FAIMS_35_45_55_KNN)[names(DEB_RNA_FAIMS_35_45_55_KNN) == "precursor_error_(_ppm_)"] <- "precursor_error_ppm"
DEB_RNA_FAIMS_35_45_55_KNN <- DEB_RNA_FAIMS_35_45_55_KNN %>% filter(RNPxl_isPhospho ==
```

```
"0")
```
DEB\_RNA\_FAIMS\_35\_45\_55\_KNN\_model <- DEB\_RNA\_FAIMS\_35\_45\_55\_KNN **%>% select**(**colnames**(ml\_DEB\_RNA\_train\_knn))

### **Normalizing**

DEB\_RNA\_FAIMS\_35\_45\_55\_KNN\_model\_norm <- DEB\_RNA\_FAIMS\_35\_45\_55\_KNN\_model **%>% select\_if**(is.numeric) DEB\_RNA\_FAIMS\_35\_45\_55\_KNN\_model\_norm <- **as.data.frame**(**lapply**(DEB\_RNA\_FAIMS\_35\_45\_55\_KNN\_model\_norm, normalize))

# **Classifying DEB RNA FAIMS data**

**KNN5**

```
DEB_RNA_FAIMS_35_45_55_knn_pred <- knn(train = ml_DEB_RNA_train_knn, test = DEB_RNA_FAIMS_35_45_55_KNN_model
    cl = ml_DEB_RNA_train_knn_labels$Curated, k = 5)
DEB_RNA_FAIMS_35_45_55_KNN_model$Prediction <- DEB_RNA_FAIMS_35_45_55_knn_pred
table(DEB_RNA_FAIMS_35_45_55_KNN_model$Prediction)
##
## False True
## 31917 5022
```
DEB\_RNA\_FAIMS\_35\_45\_55\_KNN**\$**Prediction\_KNN <- DEB\_RNA\_FAIMS\_35\_45\_55\_knn\_pred

#### **C5.0 with boosting and penalty for false positives**

penalize False Positives 4 times more than false negatives.

```
matrix_dimensions<- list(c("True", "False"), c("True", "False"))
names(matrix_dimensions) <- c("predicted", "actual")
error_cost \leq matrix(c(0,1,4,0)), nrow = 2, dimnames = matrix_dimensions)
```

```
ml_DEB_RNA_FAIMS_35_45_55_test_C5<-DEB_RNA_FAIMS_35_45_55_KNN %>%
  select(colnames(ml_DEB_RNA_train))
```
C5\_DEB\_RNA\_FAIMS\_35\_45\_55\_predict\_boost\_pen<-**predict**(C5\_model\_DEB\_RNA\_boost\_pen, ml\_DEB\_RNA\_FAIMS\_35\_45\_55\_test\_C5)

ml\_DEB\_RNA\_FAIMS\_35\_45\_55\_test\_C5**\$**Prediction<-C5\_DEB\_RNA\_FAIMS\_35\_45\_55\_predict\_boost\_pen **table**(ml\_DEB\_RNA\_FAIMS\_35\_45\_55\_test\_C5**\$**Prediction)

## ## False True ## 23372 13567

DEB\_RNA\_FAIMS\_35\_45\_55\_KNN**\$**Prediction\_C5<-C5\_DEB\_RNA\_FAIMS\_35\_45\_55\_predict\_boost\_pen

# **RIPPER**

RIPPER\_DEB\_RNA\_FAIMS\_35\_45\_55\_predict <- **predict**(RIPPER\_model\_DEB\_RNA, ml\_DEB\_RNA\_FAIMS\_35\_45\_55\_test\_C5) ml\_DEB\_RNA\_FAIMS\_35\_45\_55\_test\_C5**\$**Prediction\_RIPPER <- RIPPER\_DEB\_RNA\_FAIMS\_35\_45\_55\_predict **table**(ml\_DEB\_RNA\_FAIMS\_35\_45\_55\_test\_C5**\$**Prediction\_RIPPER)

## ## False True ## 20432 16507 DEB\_RNA\_FAIMS\_35\_45\_55\_KNN**\$**Prediction\_RIPPER <- RIPPER\_DEB\_RNA\_FAIMS\_35\_45\_55\_predict

#### **Data setup DEB RNA CV 40\_50\_60**

DEB\_RNA\_FAIMS\_40\_50\_60\_KNN <- **read\_delim**("AWulf\_060919\_Ecoli\_DEB\_S30\_FAIMS\_40\_50\_60\_table.csv",  $delim = "\t")$ 

## Parsed with column specification: ## cols( ## .default = col\_double(),

```
## sequence = col character(),
## accessions = col_character(),
\# \text{RNPx1:NT} = \text{col character}(),
## `RNPxl:RNA` = col_character(),
## `RNPxl:best_localization` = col_character(),
## `RNPxl:localization scores` = col character(),
## protein references = col character(),
## target decoy = col character(),
## `PeakAnnotations(mz|intensity|charge|annotation;)` = col_character()
## )
## See spec(...) for full column specifications.
names(DEB_RNA_FAIMS_40_50_60_KNN) <- gsub("\\.", "_", names(DEB_RNA_FAIMS_40_50_60_KNN))
names(DEB_RNA_FAIMS_40_50_60_KNN) <- gsub("\\:", "_", names(DEB_RNA_FAIMS_40_50_60_KNN))
names(DEB_RNA_FAIMS_40_50_60_KNN) <- gsub("\\ ", "_", names(DEB_RNA_FAIMS_40_50_60_KNN))
names(DEB_RNA_FAIMS_40_50_60_KNN) <- gsub("\\|", "_", names(DEB_RNA_FAIMS_40_50_60_KNN))
DEB_RNA_FAIMS_40_50_60_KNN$XLinker <- "DEB"
DEB_RNA_FAIMS_40_50_60_KNN$Nucleotides <- "RNA"
DEB_RNA_FAIMS_40_50_60_KNN$Sample <- "S30"
DEB_RNA_FAIMS_40_50_60_KNN <- DEB_RNA_FAIMS_40_50_60_KNN[DEB_RNA_FAIMS_40_50_60_KNN$RNPxl_RNA !=
    "none", ] %>% filter(target_decoy == "target")
DEB_RNA_FAIMS_40_50_60_KNN$prepPep <- gsub("(Carbamyl)", "", as.character(DEB_RNA_FAIMS_40_50_60_KNN$sequence))
DEB_RNA_FAIMS_40_50_60_KNN$prepPep <- gsub("(Oxidation)", "", as.character(DEB_RNA_FAIMS_40_50_60_KNN$prepPep))
DEB_RNA_FAIMS_40_50_60_KNN$prepPep <- gsub("(Phospho)", "", as.character(DEB_RNA_FAIMS_40_50_60_KNN$pre
DEB_RNA_FAIMS_40_50_60_KNN$prepPep <- gsub("\\(|\\)", "", DEB_RNA_FAIMS_40_50_60_KNN$prepPep)
DEB_RNA_FAIMS_40_50_60_KNN$prepPep <- gsub("\\..*", "", DEB_RNA_FAIMS_40_50_60_KNN$prepPep)
DEB_RNA_FAIMS_40_50_60_KNN$Pepseq <- DEB_RNA_FAIMS_40_50_60_KNN$prepPep
DEB_RNA_FAIMS_40_50_60_KNN$Peplength <- nchar(DEB_RNA_FAIMS_40_50_60_KNN$Pepseq,
    type = "chars")DEB_RNA_FAIMS_40_50_60_KNN$aa_class_charged <- str_count(DEB_RNA_FAIMS_40_50_60_KNN$Pepseq,
    paste("R|K|D|E", collapse = "\|"\))DEB_RNA_FAIMS_40_50_60_KNN$aa_class_polar <- str_count(DEB_RNA_FAIMS_40_50_60_KNN$Pepseq,
    paste("Q|N|H|S|T|Y|C|W", collapse = "|"))
DEB_RNA_FAIMS_40_50_60_KNN$aa_class_hydrophobic <- str_count(DEB_RNA_FAIMS_40_50_60_KNN$Pepseq,
    paste("A|I|L|M|F|V|P|G", collapse = "|"))
DEB_RNA_FAIMS_40_50_60_KNN$pI <- round(pI(DEB_RNA_FAIMS_40_50_60_KNN$Pepseq), 2)
DEB_RNA_FAIMS_40_50_60_KNN$aIndex <- round(aIndex(DEB_RNA_FAIMS_40_50_60_KNN$Pepseq),
    2)DEB_RNA_FAIMS_40_50_60_KNN$XL_aa <- gsub("[:A-Z:]", "", DEB_RNA_FAIMS_40_50_60_KNN$RNPxl_best_localization)
DEB_RNA_FAIMS_40_50_60_KNN$Hydro <- round(hydrophobicity(DEB_RNA_FAIMS_40_50_60_KNN$Pepseq,
    scale = "KyteDoolittle"), 2)
DEB_RNA_FAIMS_40_50_60_KNN$mw <- round(mw(DEB_RNA_FAIMS_40_50_60_KNN$Pepseq, monoisotopic = F),
    2)
DEB_RNA_FAIMS_40_50_60_KNN$cv <- c("35_45")
names(DEB_RNA_FAIMS_40_50_60_KNN)[names(DEB_RNA_FAIMS_40_50_60_KNN) == "precursor_m/z"] <- "precursor"
names(DEB_RNA_FAIMS_40_50_60_KNN)[names(DEB_RNA_FAIMS_40_50_60_KNN) == "precursor_error_(_ppm_)"] <- "precursor_error_ppm"
DEB_RNA_FAIMS_40_50_60_KNN <- DEB_RNA_FAIMS_40_50_60_KNN %>% filter(RNPxl_isPhospho ==
    "0")
DEB_RNA_FAIMS_40_50_60_KNN_model <- DEB_RNA_FAIMS_40_50_60_KNN %>% select(colnames(ml_DEB_RNA_train_knn))
```

```
38
```
# **Normalizing**

```
DEB_RNA_FAIMS_40_50_60_KNN_model_norm <- DEB_RNA_FAIMS_40_50_60_KNN_model %>% select_if(is.numeric)
DEB_RNA_FAIMS_40_50_60_KNN_model_norm <- as.data.frame(lapply(DEB_RNA_FAIMS_40_50_60_KNN_model_norm,
   normalize))
DEB_RNA_FAIMS_40_50_60_KNN_model_norm[is.na(DEB_RNA_FAIMS_40_50_60_KNN_model_norm)] <- 0
```
### **Classifying DEB RNA FAIMS data**

## **KNN5**

```
DEB_RNA_FAIMS_40_50_60_KNN_pred <- knn(train = ml_DEB_RNA_train_knn, test = DEB_RNA_FAIMS_40_50_60_KNN_model
    c1 = mL DEB_RNA_train_knn_labelsCurated, k = 5)
DEB_RNA_FAIMS_40_50_60_KNN_model$Prediction <- DEB_RNA_FAIMS_40_50_60_KNN_pred
table(DEB_RNA_FAIMS_40_50_60_KNN_model$Prediction)
##
```
## False True ## 30946 5225 DEB\_RNA\_FAIMS\_40\_50\_60\_KNN**\$**Prediction\_KNN <- DEB\_RNA\_FAIMS\_40\_50\_60\_KNN\_pred

#### **C5.0 with boosting and penalty for false positives**

penalize False Positives 4 times more than false negatives.

```
matrix_dimensions<- list(c("True", "False"), c("True", "False"))
names(matrix_dimensions) <- c("predicted", "actual")
error_cost \leq matrix(c(0,1,4,0)), nrow = 2, dimnames = matrix_dimensions)
```

```
ml_DEB_RNA_FAIMS_35_45_55_test_C5<-DEB_RNA_FAIMS_40_50_60_KNN %>%
  select(colnames(ml_DEB_RNA_train))
```
C5\_DEB\_RNA\_FAIMS\_35\_45\_55\_predict\_boost\_pen<-**predict**(C5\_model\_DEB\_RNA\_boost\_pen, ml\_DEB\_RNA\_FAIMS\_35\_45\_55\_test\_C5)

ml\_DEB\_RNA\_FAIMS\_35\_45\_55\_test\_C5**\$**Prediction<-C5\_DEB\_RNA\_FAIMS\_35\_45\_55\_predict\_boost\_pen **table**(ml\_DEB\_RNA\_FAIMS\_35\_45\_55\_test\_C5**\$**Prediction)

## ## False True ## 20805 15366

DEB\_RNA\_FAIMS\_40\_50\_60\_KNN**\$**Prediction\_C5<-C5\_DEB\_RNA\_FAIMS\_35\_45\_55\_predict\_boost\_pen

#### **RIPPER**

RIPPER\_DEB\_RNA\_FAIMS\_35\_45\_55\_predict <- **predict**(RIPPER\_model\_DEB\_RNA, ml\_DEB\_RNA\_FAIMS\_35\_45\_55\_test\_C5) ml\_DEB\_RNA\_FAIMS\_35\_45\_55\_test\_C5**\$**Prediction\_RIPPER <- RIPPER\_DEB\_RNA\_FAIMS\_35\_45\_55\_predict **table**(ml\_DEB\_RNA\_FAIMS\_35\_45\_55\_test\_C5**\$**Prediction\_RIPPER)

##

```
## False True
## 17649 18522
DEB_RNA_FAIMS_40_50_60_KNN$Prediction_RIPPER <- RIPPER_DEB_RNA_FAIMS_35_45_55_predict
```
# **Data setup DEB RNA CV 30\_50\_70**

```
DEB_RNA_FAIMS_30_50_70_KNN <- read_delim("AWulf_050919_Ecoli_DEB_S30_FAIMS_30_50_70_table.csv",
    delim = "\t")## Parsed with column specification:
## cols(
## .default = col_double(),
## sequence = col_character(),
## accessions = col_character(),
## `RNPxl:NT` = col_character(),
## `RNPxl:RNA` = col_character(),
## `RNPxl:best_localization` = col_character(),
## `RNPxl:localization_scores` = col_character(),
## protein_references = col_character(),
## target_decoy = col_character(),
## `PeakAnnotations(mz|intensity|charge|annotation;)` = col_character()
## )
## See spec(...) for full column specifications.
names(DEB_RNA_FAIMS_30_50_70_KNN) <- gsub("\\.", "_", names(DEB_RNA_FAIMS_30_50_70_KNN))
names(DEB_RNA_FAIMS_30_50_70_KNN) <- gsub("\\:", "_", names(DEB_RNA_FAIMS_30_50_70_KNN))
names(DEB_RNA_FAIMS_30_50_70_KNN) <- gsub("\\ ", "_", names(DEB_RNA_FAIMS_30_50_70_KNN))
names(DEB_RNA_FAIMS_30_50_70_KNN) <- gsub("\\|", "_", names(DEB_RNA_FAIMS_30_50_70_KNN))
DEB_RNA_FAIMS_30_50_70_KNN$XLinker <- "DEB"
DEB_RNA_FAIMS_30_50_70_KNN$Nucleotides <- "RNA"
DEB_RNA_FAIMS_30_50_70_KNN$Sample <- "S30"
DEB_RNA_FAIMS_30_50_70_KNN <- DEB_RNA_FAIMS_30_50_70_KNN[DEB_RNA_FAIMS_30_50_70_KNN$RNPxl_RNA !=
    "none", ] %>% filter(target_decoy == "target")
DEB_RNA_FAIMS_30_50_70_KNN$prepPep <- gsub("(Carbamyl)", "", as.character(DEB_RNA_FAIMS_30_50_70_KNN$sequence))
DEB_RNA_FAIMS_30_50_70_KNN$prepPep <- gsub("(Oxidation)", "", as.character(DEB_RNA_FAIMS_30_50_70_KNN$prepPep))
DEB_RNA_FAIMS_30_50_70_KNN$prepPep <- gsub("(Phospho)", "", as.character(DEB_RNA_FAIMS_30_50_70_KNN$pre
DEB_RNA_FAIMS_30_50_70_KNN$prepPep <- gsub("\\(|\\)", "", DEB_RNA_FAIMS_30_50_70_KNN$prepPep)
DEB_RNA_FAIMS_30_50_70_KNN$prepPep <- gsub("\\..*", "", DEB_RNA_FAIMS_30_50_70_KNN$prepPep)
DEB_RNA_FAIMS_30_50_70_KNN$Pepseq <- DEB_RNA_FAIMS_30_50_70_KNN$prepPep
DEB_RNA_FAIMS_30_50_70_KNN$Peplength <- nchar(DEB_RNA_FAIMS_30_50_70_KNN$Pepseq,
    type = "chars")DEB_RNA_FAIMS_30_50_70_KNN$aa_class_charged <- str_count(DEB_RNA_FAIMS_30_50_70_KNN$Pepseq,
    paste("R|K|D|E", collapse = "|"))
DEB_RNA_FAIMS_30_50_70_KNN$aa_class_polar <- str_count(DEB_RNA_FAIMS_30_50_70_KNN$Pepseq,
    paste("Q|N|H|S|T|Y|C|W", collapse = "|"))
DEB_RNA_FAIMS_30_50_70_KNN$aa_class_hydrophobic <- str_count(DEB_RNA_FAIMS_30_50_70_KNN$Pepseq,
    paste("A|I|L|M|F|V|P|G", collapse = "|"))
DEB_RNA_FAIMS_30_50_70_KNN$pI <- round(pI(DEB_RNA_FAIMS_30_50_70_KNN$Pepseq), 2)
DEB_RNA_FAIMS_30_50_70_KNN$aIndex <- round(aIndex(DEB_RNA_FAIMS_30_50_70_KNN$Pepseq),
    2)
DEB_RNA_FAIMS_30_50_70_KNN$XL_aa <- gsub("[:A-Z:]", "", DEB_RNA_FAIMS_30_50_70_KNN$RNPxl_best_localization)
DEB_RNA_FAIMS_30_50_70_KNN$Hydro <- round(hydrophobicity(DEB_RNA_FAIMS_30_50_70_KNN$Pepseq,
    scale = "KyteDoolittle"), 2)
DEB_RNA_FAIMS_30_50_70_KNN$mw <- round(mw(DEB_RNA_FAIMS_30_50_70_KNN$Pepseq, monoisotopic = F),
    2)
DEB_RNA_FAIMS_30_50_70_KNN$cv <- c("35_45")
names(DEB_RNA_FAIMS_30_50_70_KNN)[names(DEB_RNA_FAIMS_30_50_70_KNN) == "precursor_m/z"] <- "precursor"
```
**names**(DEB\_RNA\_FAIMS\_30\_50\_70\_KNN)[**names**(DEB\_RNA\_FAIMS\_30\_50\_70\_KNN) **==** "precursor\_error\_(\_ppm\_)"] <- "precursor\_error\_ppm" DEB\_RNA\_FAIMS\_30\_50\_70\_KNN <- DEB\_RNA\_FAIMS\_30\_50\_70\_KNN **%>% filter**(RNPxl\_isPhospho **==** "0")

DEB\_RNA\_FAIMS\_30\_50\_70\_KNN\_model <- DEB\_RNA\_FAIMS\_30\_50\_70\_KNN **%>% select**(**colnames**(ml\_DEB\_RNA\_train\_knn))

# **Normalizing**

DEB\_RNA\_FAIMS\_30\_50\_70\_KNN\_model\_norm <- DEB\_RNA\_FAIMS\_30\_50\_70\_KNN\_model **%>% select\_if**(is.numeric) DEB\_RNA\_FAIMS\_30\_50\_70\_KNN\_model\_norm <- **as.data.frame**(**lapply**(DEB\_RNA\_FAIMS\_30\_50\_70\_KNN\_model\_norm, normalize)) DEB\_RNA\_FAIMS\_30\_50\_70\_KNN\_model\_norm[**is.na**(DEB\_RNA\_FAIMS\_30\_50\_70\_KNN\_model\_norm)] <- 0

#### **Classifying DEB RNA FAIMS data**

**KNN5**

```
DEB_RNA_FAIMS_30_50_70_KNN_pred <- knn(train = ml_DEB_RNA_train_knn, test = DEB_RNA_FAIMS_30_50_70_KNN_model
    cl = ml_DEB_RNA_train_knn_labels$Curated, k = 5)
DEB_RNA_FAIMS_30_50_70_KNN_model$Prediction <- DEB_RNA_FAIMS_30_50_70_KNN_pred
table(DEB_RNA_FAIMS_30_50_70_KNN_model$Prediction)
```
## ## False True ## 27681 3775 DEB\_RNA\_FAIMS\_30\_50\_70\_KNN\$Prediction\_KNN <- DEB\_RNA\_FAIMS\_30\_50\_70\_KNN\_pred

#### **C5.0 with boosting and penalty for false positives**

penalize False Positives 4 times more than false negatives.

```
matrix_dimensions<- list(c("True", "False"), c("True", "False"))
names(matrix_dimensions) <- c("predicted", "actual")
error\_cost <- matrix(c(0,1,4,0)), arrow = 2, dimames = matrix\_dimensions)
```

```
ml_DEB_RNA_FAIMS_35_45_55_test_C5<-DEB_RNA_FAIMS_30_50_70_KNN %>%
  select(colnames(ml_DEB_RNA_train))
```
C5\_DEB\_RNA\_FAIMS\_35\_45\_55\_predict\_boost\_pen<-**predict**(C5\_model\_DEB\_RNA\_boost\_pen, ml\_DEB\_RNA\_FAIMS\_35\_45\_55\_test\_C5)

ml\_DEB\_RNA\_FAIMS\_35\_45\_55\_test\_C5**\$**Prediction<-C5\_DEB\_RNA\_FAIMS\_35\_45\_55\_predict\_boost\_pen **table**(ml\_DEB\_RNA\_FAIMS\_35\_45\_55\_test\_C5**\$**Prediction)

## ## False True ## 18977 12479 DEB\_RNA\_FAIMS\_30\_50\_70\_KNN**\$**Prediction\_C5<-C5\_DEB\_RNA\_FAIMS\_35\_45\_55\_predict\_boost\_pen

#### **RIPPER**

RIPPER\_DEB\_RNA\_FAIMS\_35\_45\_55\_predict <- **predict**(RIPPER\_model\_DEB\_RNA, ml\_DEB\_RNA\_FAIMS\_35\_45\_55\_test\_C5) ml\_DEB\_RNA\_FAIMS\_35\_45\_55\_test\_C5**\$**Prediction\_RIPPER <- RIPPER\_DEB\_RNA\_FAIMS\_35\_45\_55\_predict

**table**(ml\_DEB\_RNA\_FAIMS\_35\_45\_55\_test\_C5**\$**Prediction\_RIPPER)

## ## False True ## 16185 15271 DEB\_RNA\_FAIMS\_30\_50\_70\_KNN**\$**Prediction\_RIPPER <- RIPPER\_DEB\_RNA\_FAIMS\_35\_45\_55\_predict

**Data setup DEB RNA CV 45\_55\_65**

```
DEB_RNA_FAIMS_45_55_65_KNN <- read_delim("AWulf_050919_Ecoli_DEB_S30_FAIMS_35_45_55_table.csv",
    delim = "\t")
## Parsed with column specification:
## cols(
## .default = col_double(),
## sequence = col_character(),
## accessions = col character(),
## `RNPxl:NT` = col_character(),
## `RNPxl:RNA` = col_character(),
## `RNPxl:best_localization` = col_character(),
## `RNPxl:localization scores` = col character(),
## protein_references = col_character(),
## target decoy = col character(),
## `PeakAnnotations(mz|intensity|charge|annotation;)` = col_character()
## )
## See spec(...) for full column specifications.
names(DEB_RNA_FAIMS_45_55_65_KNN) <- gsub("\\.", "_", names(DEB_RNA_FAIMS_45_55_65_KNN))
names(DEB_RNA_FAIMS_45_55_65_KNN) <- gsub("\\:", "_", names(DEB_RNA_FAIMS_45_55_65_KNN))
names(DEB_RNA_FAIMS_45_55_65_KNN) <- gsub("\\ ", "_", names(DEB_RNA_FAIMS_45_55_65_KNN))
names(DEB_RNA_FAIMS_45_55_65_KNN) <- gsub("\\|", "_", names(DEB_RNA_FAIMS_45_55_65_KNN))
DEB_RNA_FAIMS_45_55_65_KNN$XLinker <- "DEB"
DEB_RNA_FAIMS_45_55_65_KNN$Nucleotides <- "RNA"
DEB_RNA_FAIMS_45_55_65_KNN$Sample <- "S30"
DEB_RNA_FAIMS_45_55_65_KNN <- DEB_RNA_FAIMS_45_55_65_KNN[DEB_RNA_FAIMS_45_55_65_KNN$RNPxl_RNA !=
    "none", ] %>% filter(target_decoy == "target")
DEB_RNA_FAIMS_45_55_65_KNN$prepPep <- gsub("(Carbamyl)", "", as.character(DEB_RNA_FAIMS_45_55_65_KNN$sequence))
DEB_RNA_FAIMS_45_55_65_KNN$prepPep <- gsub("(Oxidation)", "", as.character(DEB_RNA_FAIMS_45_55_65_KNN$prepPep))
DEB_RNA_FAIMS_45_55_65_KNN$prepPep <- gsub("(Phospho)", "", as.character(DEB_RNA_FAIMS_45_55_65_KNN$prepPep))
DEB_RNA_FAIMS_45_55_65_KNN$prepPep <- gsub("\\(|\\)", "", DEB_RNA_FAIMS_45_55_65_KNN$prepPep)
DEB_RNA_FAIMS_45_55_65_KNN$prepPep <- gsub("\\..*", "", DEB_RNA_FAIMS_45_55_65_KNN$prepPep)
DEB_RNA_FAIMS_45_55_65_KNN$Pepseq <- DEB_RNA_FAIMS_45_55_65_KNN$prepPep
DEB_RNA_FAIMS_45_55_65_KNN$Peplength <- nchar(DEB_RNA_FAIMS_45_55_65_KNN$Pepseq,
    type = "chars")DEB_RNA_FAIMS_45_55_65_KNN$aa_class_charged <- str_count(DEB_RNA_FAIMS_45_55_65_KNN$Pepseq,
    paste("R|K|D|E", collapse = "|"))
DEB_RNA_FAIMS_45_55_65_KNN$aa_class_polar <- str_count(DEB_RNA_FAIMS_45_55_65_KNN$Pepseq,
    paste("Q|N|H|S|T|Y|C|W", collapse = "|"))
DEB_RNA_FAIMS_45_55_65_KNN$aa_class_hydrophobic <- str_count(DEB_RNA_FAIMS_45_55_65_KNN$Pepseq,
    paste("A|I|L|M|F|V|P|G", collapse = "|"))
DEB_RNA_FAIMS_45_55_65_KNN$pI <- round(pI(DEB_RNA_FAIMS_45_55_65_KNN$Pepseq), 2)
DEB_RNA_FAIMS_45_55_65_KNN$aIndex <- round(aIndex(DEB_RNA_FAIMS_45_55_65_KNN$Pepseq),
    2)
```
DEB\_RNA\_FAIMS\_45\_55\_65\_KNN**\$**XL\_aa <- **gsub**("[:A-Z:]", "", DEB\_RNA\_FAIMS\_45\_55\_65\_KNN**\$**RNPxl\_best\_localization) DEB\_RNA\_FAIMS\_45\_55\_65\_KNN**\$**Hydro <- **round**(**hydrophobicity**(DEB\_RNA\_FAIMS\_45\_55\_65\_KNN**\$**Pepseq, scale = "KyteDoolittle"), 2) DEB\_RNA\_FAIMS\_45\_55\_65\_KNN**\$**mw <- **round**(**mw**(DEB\_RNA\_FAIMS\_45\_55\_65\_KNN**\$**Pepseq, monoisotopic = F),  $2)$ DEB\_RNA\_FAIMS\_45\_55\_65\_KNN**\$**cv <- **c**("35\_45") **names**(DEB\_RNA\_FAIMS\_45\_55\_65\_KNN)[**names**(DEB\_RNA\_FAIMS\_45\_55\_65\_KNN) **==** "precursor\_m/z"] <- "precursor"

**names**(DEB\_RNA\_FAIMS\_45\_55\_65\_KNN)[**names**(DEB\_RNA\_FAIMS\_45\_55\_65\_KNN) **==** "precursor\_error\_(\_ppm\_)"] <- "precursor\_error\_ppm" DEB\_RNA\_FAIMS\_45\_55\_65\_KNN <- DEB\_RNA\_FAIMS\_45\_55\_65\_KNN **%>% filter**(RNPxl\_isPhospho **==** "0")

DEB\_RNA\_FAIMS\_45\_55\_65\_KNN\_model <- DEB\_RNA\_FAIMS\_45\_55\_65\_KNN **%>% select**(**colnames**(ml\_DEB\_RNA\_train\_knn))

### **Normalizing**

DEB\_RNA\_FAIMS\_45\_55\_65\_KNN\_model\_norm <- DEB\_RNA\_FAIMS\_45\_55\_65\_KNN\_model **%>% select\_if**(is.numeric) DEB\_RNA\_FAIMS\_45\_55\_65\_KNN\_model\_norm <- **as.data.frame**(**lapply**(DEB\_RNA\_FAIMS\_45\_55\_65\_KNN\_model\_norm, normalize)) DEB\_RNA\_FAIMS\_45\_55\_65\_KNN\_model\_norm[**is.na**(DEB\_RNA\_FAIMS\_45\_55\_65\_KNN\_model\_norm)] <- 0

# **Classifying DEB RNA FAIMS data**

**KNN5**

```
DEB_RNA_FAIMS_45_55_65_KNN_pred <- knn(train = ml_DEB_RNA_train_knn, test = DEB_RNA_FAIMS_45_55_65_KNN_model
    c1 = mL DEB_RNA_train_knn_labelsCurated, k = 5)
DEB_RNA_FAIMS_45_55_65_KNN_model$Prediction <- DEB_RNA_FAIMS_45_55_65_KNN_pred
table(DEB_RNA_FAIMS_45_55_65_KNN_model$Prediction)
##
```
## False True ## 31915 5024 DEB\_RNA\_FAIMS\_45\_55\_65\_KNN\$Prediction\_KNN <- DEB\_RNA\_FAIMS\_45\_55\_65\_KNN\_pred

#### **C5.0 with boosting and penalty for false positives**

penalize False Positives 4 times more than false negatives.

matrix\_dimensions<- **list**(**c**("True", "False"), **c**("True", "False")) **names**(matrix\_dimensions) <- **c**("predicted", "actual") error\_cost  $\leq$  matrix $(c(0,1,4,0))$ , nrow = 2, dimnames = matrix\_dimensions)

ml\_DEB\_RNA\_FAIMS\_35\_45\_55\_test\_C5<-DEB\_RNA\_FAIMS\_45\_55\_65\_KNN **%>% select**(**colnames**(ml\_DEB\_RNA\_train))

C5\_DEB\_RNA\_FAIMS\_35\_45\_55\_predict\_boost\_pen<-**predict**(C5\_model\_DEB\_RNA\_boost\_pen, ml\_DEB\_RNA\_FAIMS\_35\_45\_55\_test\_C5)

```
ml_DEB_RNA_FAIMS_35_45_55_test_C5$Prediction<-C5_DEB_RNA_FAIMS_35_45_55_predict_boost_pen
table(ml_DEB_RNA_FAIMS_35_45_55_test_C5$Prediction)
```
## ## False True ## 23372 13567

DEB\_RNA\_FAIMS\_45\_55\_65\_KNN**\$**Prediction\_C5<-C5\_DEB\_RNA\_FAIMS\_35\_45\_55\_predict\_boost\_pen

**RIPPER**

RIPPER\_DEB\_RNA\_FAIMS\_35\_45\_55\_predict <- **predict**(RIPPER\_model\_DEB\_RNA, ml\_DEB\_RNA\_FAIMS\_35\_45\_55\_test\_C5) ml\_DEB\_RNA\_FAIMS\_35\_45\_55\_test\_C5**\$**Prediction\_RIPPER <- RIPPER\_DEB\_RNA\_FAIMS\_35\_45\_55\_predict **table**(ml\_DEB\_RNA\_FAIMS\_35\_45\_55\_test\_C5**\$**Prediction\_RIPPER)

```
##
## False True
## 20432 16507
DEB_RNA_FAIMS_45_55_65_KNN$Prediction_RIPPER <- RIPPER_DEB_RNA_FAIMS_35_45_55_predict
```
# **Comparing the most conservative model KNN**

```
a<-as.data.frame(table(DEB_RNA_FAIMS_35_45_KNN$Prediction_KNN))
b<-as.data.frame(table(DEB_RNA_FAIMS_40_50_KNN$Prediction_KNN))
c<-as.data.frame(table(DEB_RNA_FAIMS_55_65_KNN$Prediction_KNN))
d<-as.data.frame(table(DEB_RNA_FAIMS_60_70_KNN$Prediction_KNN))
e<-as.data.frame(table(DEB_RNA_FAIMS_35_45_55_KNN$Prediction_KNN))
f<-as.data.frame(table(DEB_RNA_FAIMS_30_50_70_KNN$Prediction_KNN))
g<-as.data.frame(table(DEB_RNA_FAIMS_40_50_60_KNN$Prediction_KNN))
h<-as.data.frame(table(DEB_RNA_FAIMS_45_55_65_KNN$Prediction_KNN))
f_KNN<-c("double", "double", "double", "double", "double", "double", "double", "double", "double", "dou
x_KNN<-c("35_45", "35_45", "35_45", "40_50","40_50", "40_50", "55_65", "55_65", "55_65", "60_70", "60_7
y_KNN<-c(a[2,2], a[1,2], a[2,2]/(a[2,2]+a[1,2])*100, b[2,2], b[1,2], b[2,2]/(b[2,2]+b[1,2])*100, c[2,2]
fill_KNN<-c("pred.trues", "pred.false", "pred.norm", "pred.trues", "pred.false", "pred.norm", "pred.tru
df_KNN_comparison<-data.frame(x_KNN, y_KNN, fill_KNN, f_KNN)
df_KNN_comparison1<-filter(df_KNN_comparison, fill_KNN!="pred.norm")
df_KNN_comparison2<-filter(df_KNN_comparison, fill_KNN=="pred.norm")
ggplot(df_KNN_comparison1, aes(x=x_KNN, y=y_KNN, fill = fill_KNN))+
  geom_bar(stat = "identity", position=position_dodge(),bindwidth =1, bins = 3, color="gray2")+
  scale_fill_brewer(palette = "Blues")+
  ggtitle("CV comparison")+
  theme_minimal()+
  ylab("total counts")+
```

```
xlab("CVs")
```
## Warning: Ignoring unknown parameters: bindwidth, bins

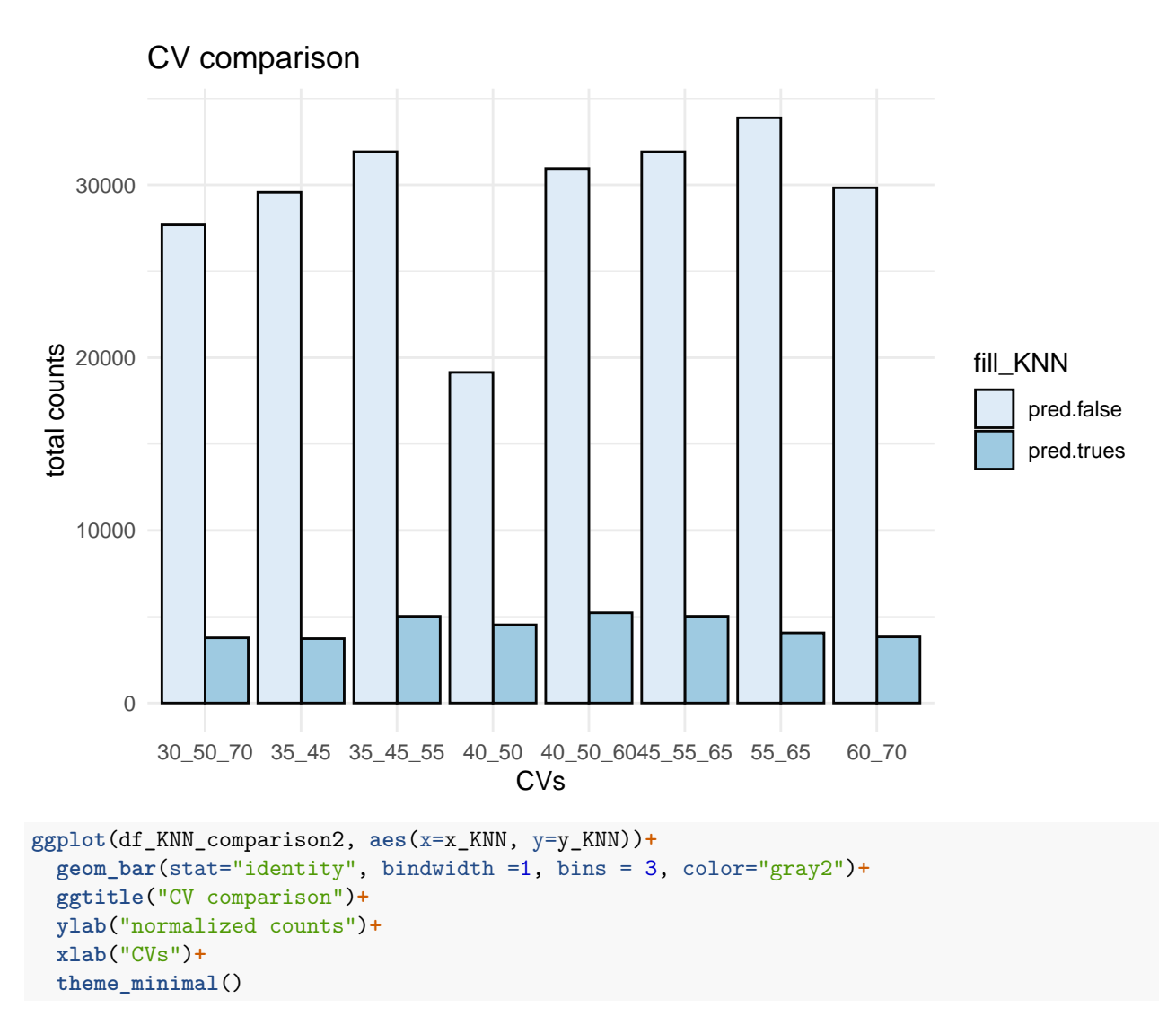

## Warning: Ignoring unknown parameters: bindwidth, bins

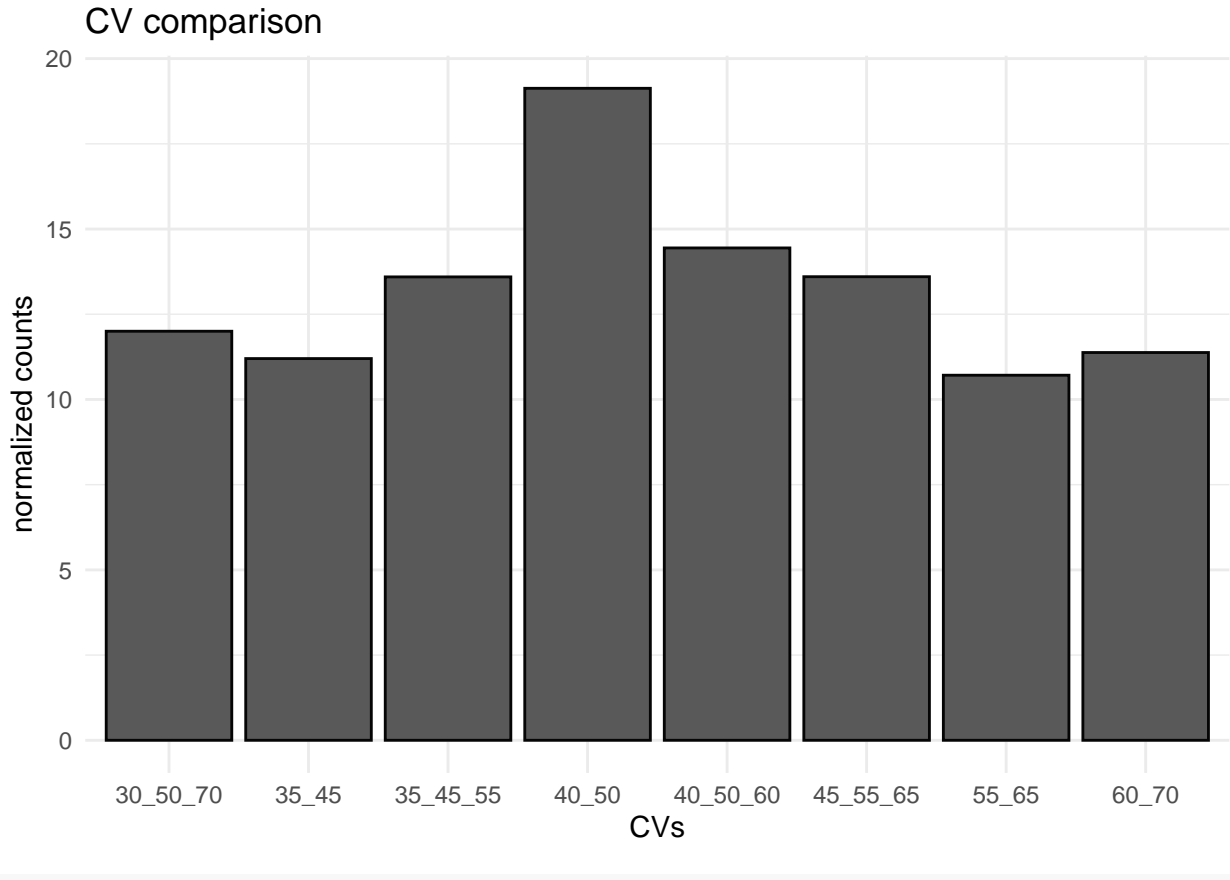

```
df_KNN_comparison3<-filter(df_KNN_comparison2, f_KNN=="double")
```

```
ggplot(df_KNN_comparison3, aes(x=x_KNN, y=y_KNN))+
  geom_bar(stat="identity", bindwidth =1, bins = 3, color="gray2")+
  ggtitle("CV comparison")+
  ylab("normalized counts")+
  xlab("CVs")+
  theme_minimal()
```
## Warning: Ignoring unknown parameters: bindwidth, bins

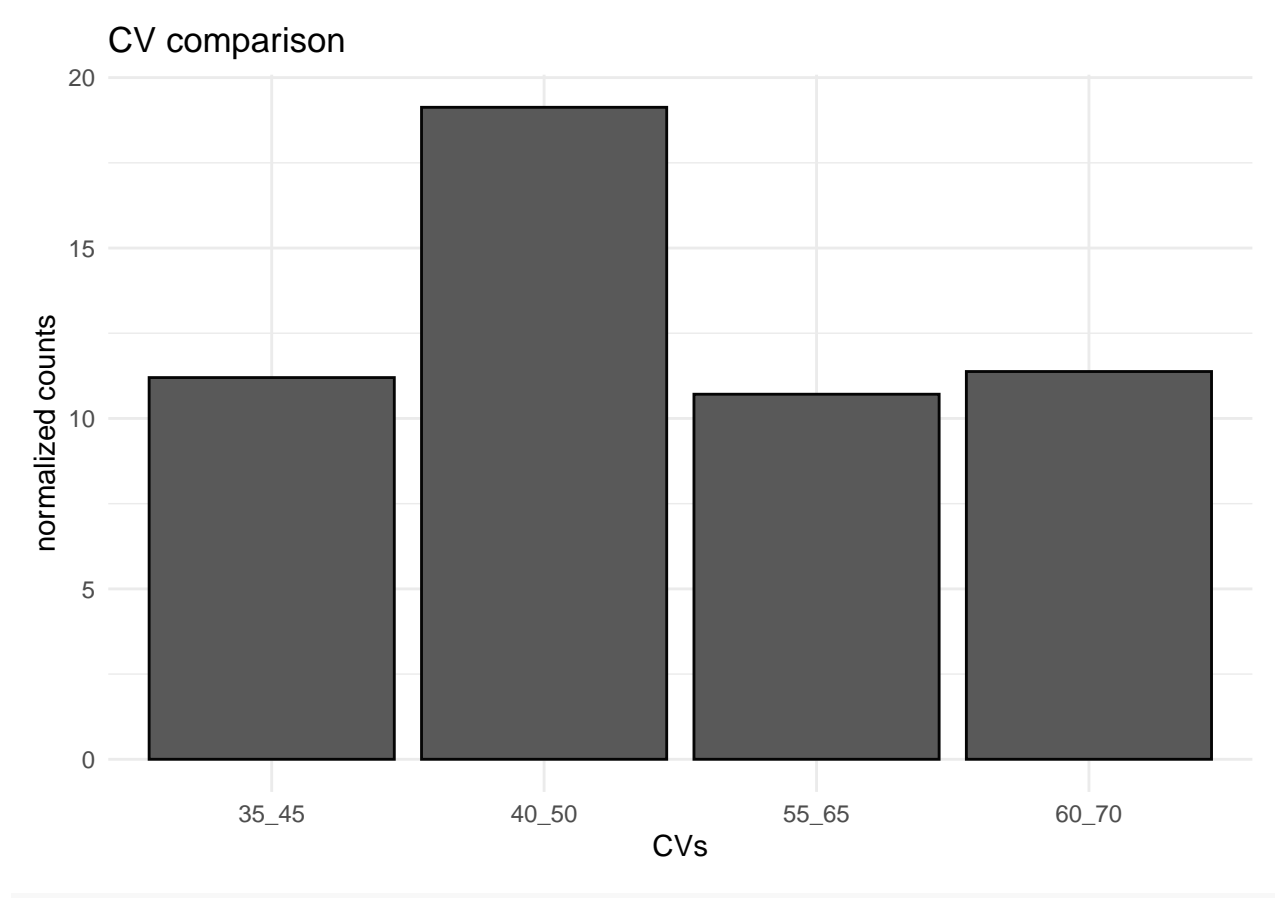

```
df_KNN_comparison4<-filter(df_KNN_comparison2, f_KNN=="triple")
```

```
ggplot(df_KNN_comparison4, aes(x=x_KNN, y=y_KNN))+
  geom_bar(stat="identity", bindwidth =1, bins = 3, color="gray2")+
  ggtitle("CV comparison")+
  ylab("normalized counts")+
  xlab("CVs")+
  theme_minimal()
```
## Warning: Ignoring unknown parameters: bindwidth, bins

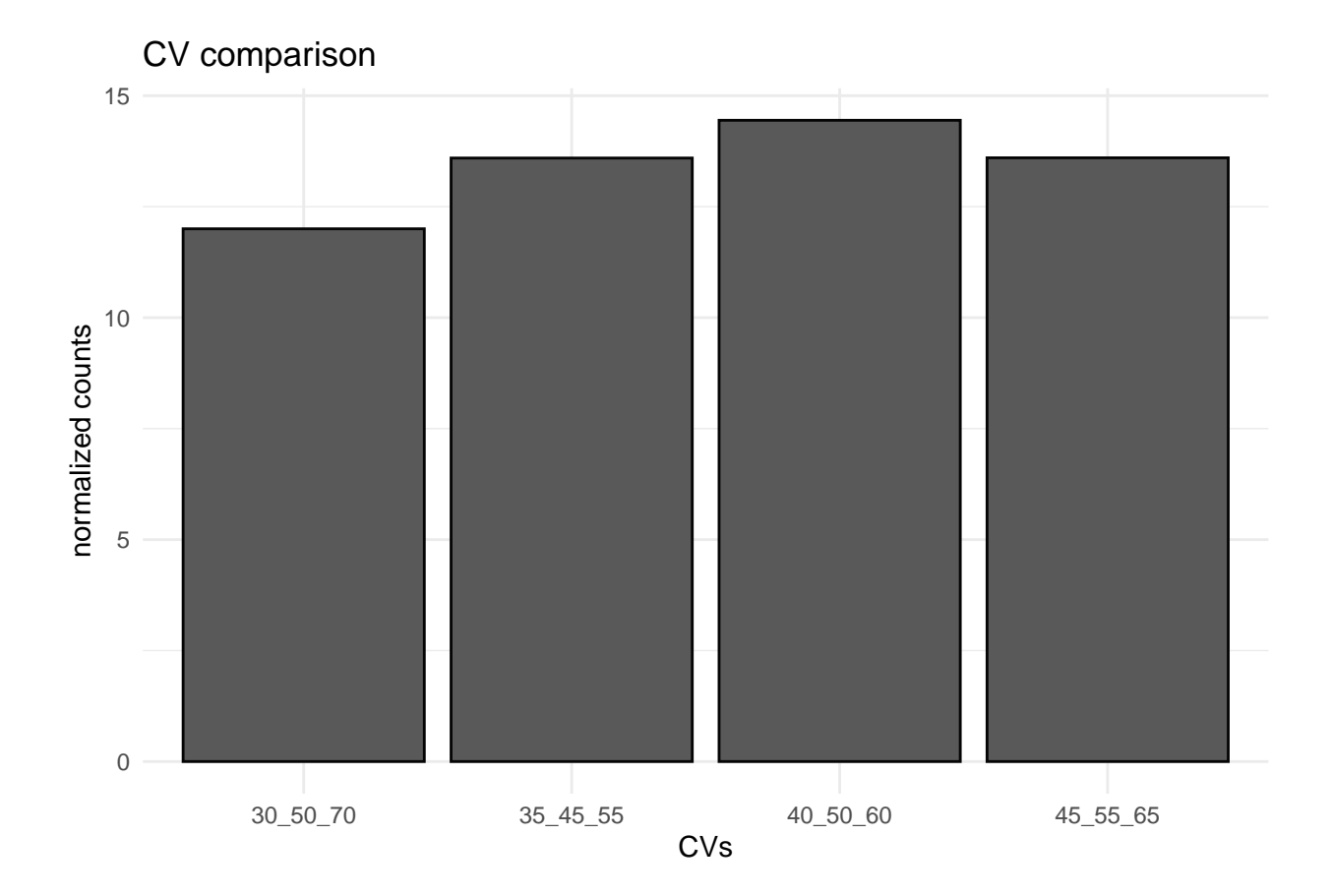

# **Export lists**

S30\_DEB\_RNA\_FAIMS\_total\_predicted\_trues<- rbind(DEB\_RNA\_FAIMS\_35\_45\_KNN, DEB\_RNA\_FAIMS\_40\_50\_KNN, DEB\_R **filter**(Prediction\_KNN **==** "True")

**write\_excel\_csv**(S30\_DEB\_RNA\_FAIMS\_total\_predicted\_trues, "S30\_DEB\_RNA\_FAIMS\_total\_KNN\_prediction.csv")